# Intro to Typography

© 2014 Deane Nettles. All Rights Reserved.

# Intro IIIIIO<br>Typography

# Typography

Typeface Styles

# 'Iày Iay

#### Serif fonts

"Has those pointy things"

- Traditional
- Easier to read in body copy
- Can have lots of character

#### Sans Serif fonts

"Has no pointy things"

- Modern
- Geometric, clean
- Tend to be neutral

Aihgpr

Blackletter, 1450 • Fractur • 90pt Gutenberg imitation of Germanic script

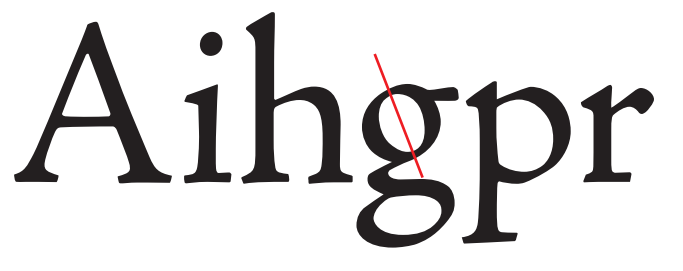

Old Style, 1495 • Adobe Jenson • 90pt Rounded serifs, thins are relatively thick

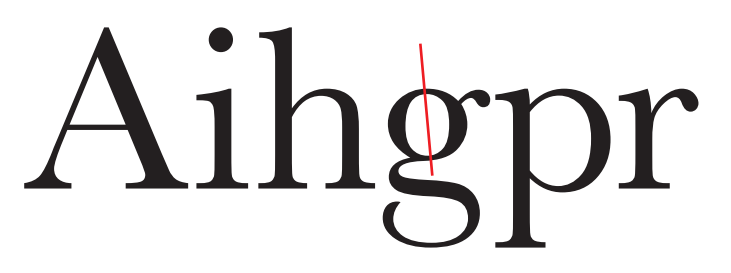

Transitional, 1757 • Baskerville • 90pt Sharpened, regular serifs; thins are thinner

### Aihgpr

Modern, 1798 • Bodoni • 90pt Fine and ruled serifs, thins are very thin

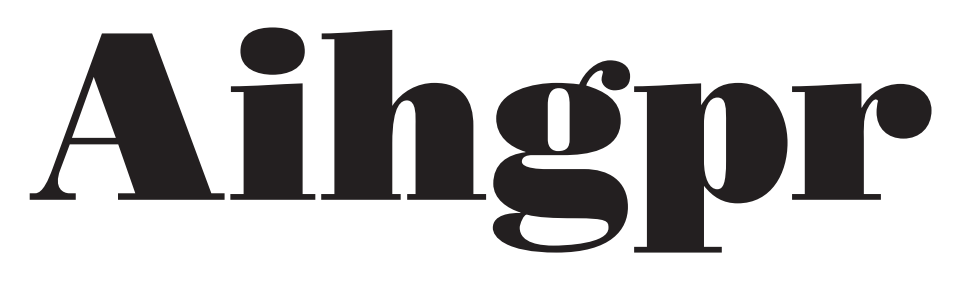

Fat Face, 1800 • Poster Bodoni • 90pt Bodoni with radical thick strokes

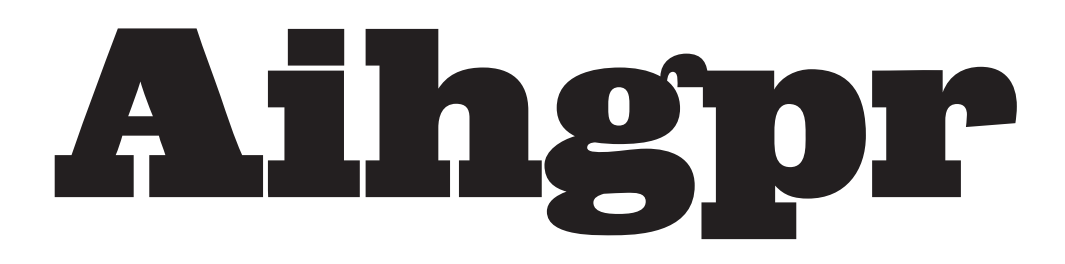

Egyptian/Slab Serif, 1816 • Giza • 90pt FB, after Figgins, 1994 • Heavy, ruled serifs

*Font styles are greatly influenced by the technology available to reproduce them.*

#### **History of Sans Serif Styles**

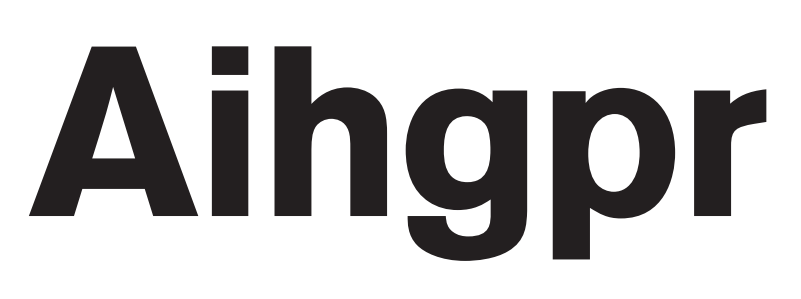

Grotesque, 1800 • Akzidenz-Grotesque, 1898 • 90pt Slab serif fonts with serifs removed

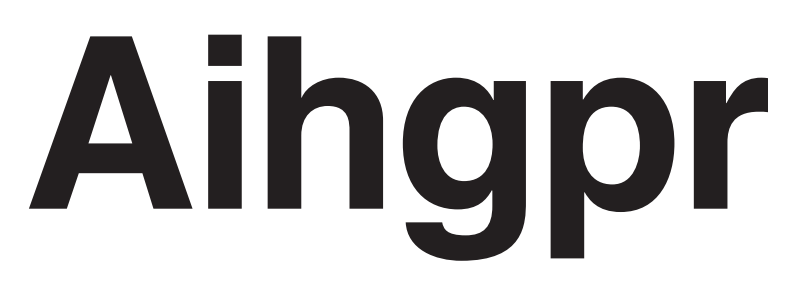

Neo-Grotesque, 1958 • Helvetica • 90pt More refined than earlier grotesques

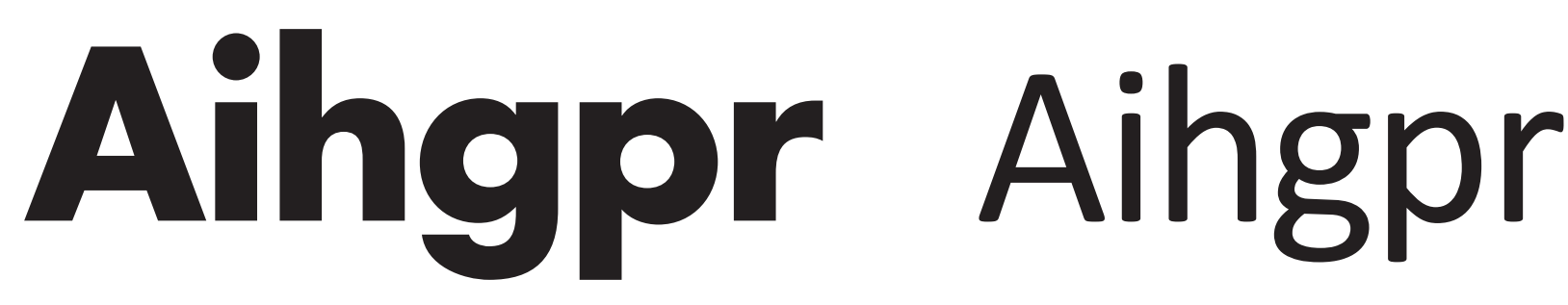

Sans Serif Geometric, 1927 • Futura • 90pt Rule weights are constant, geometric construction

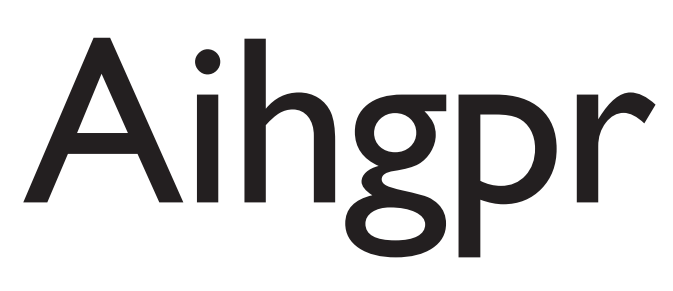

Sans Serif Humanist • Gill Sans, 1928 • 90pt More caligraphic look, 2-story g's

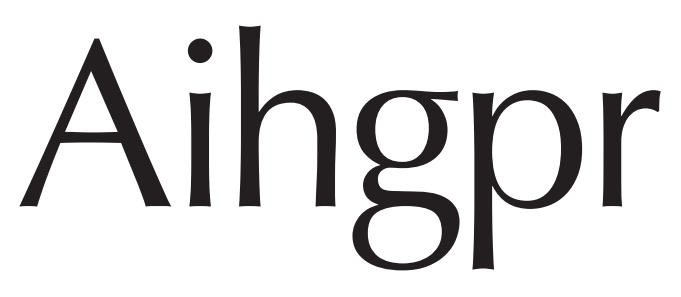

Sans Serif Humanist • Optima, 1958 • 90pt Notice curves in what are usually straight lines

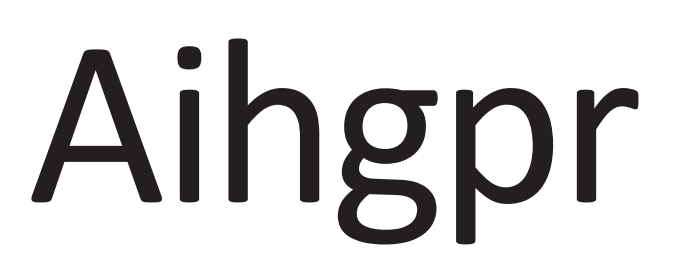

Sans Serif Humanist • Calibri, 2005 • 90pt Looks good as computer font, but soft corners don't lend this font to being used for headlines

*Font styles are greatly influenced by the technology available to reproduce them.*

#### **Other Types**

Script

### STIENCIL Typewriter ENGRAVING

*These are only some of the more popular styles.*

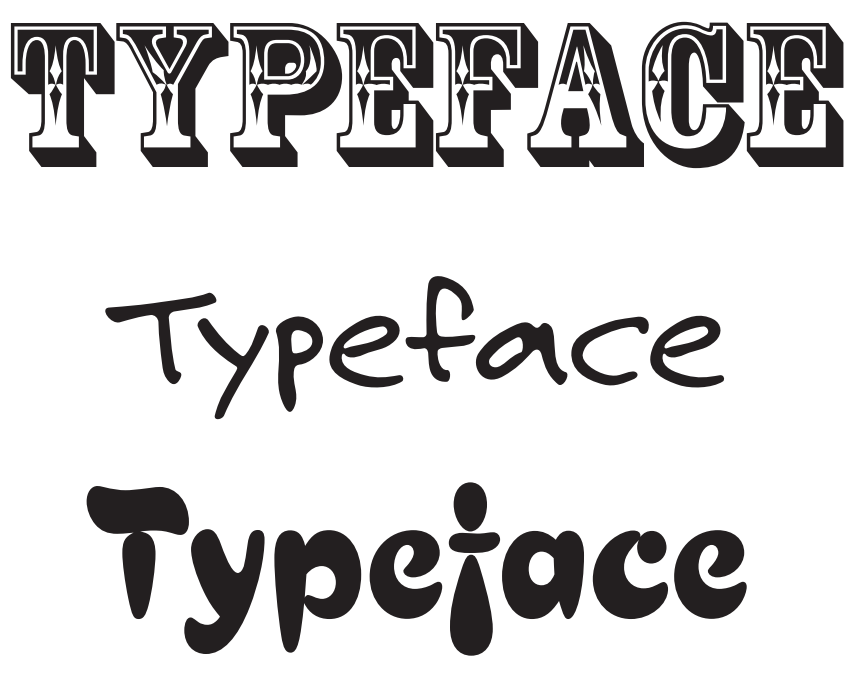

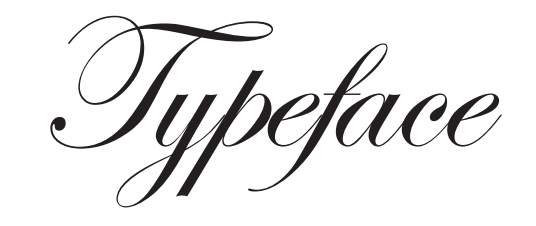

Typeface

*Type that is only intended to be used large is called "Display Type." What would you use these for?*

# 4 Reasons to study<br>Letterforms

#### **1. Parts of Letters**

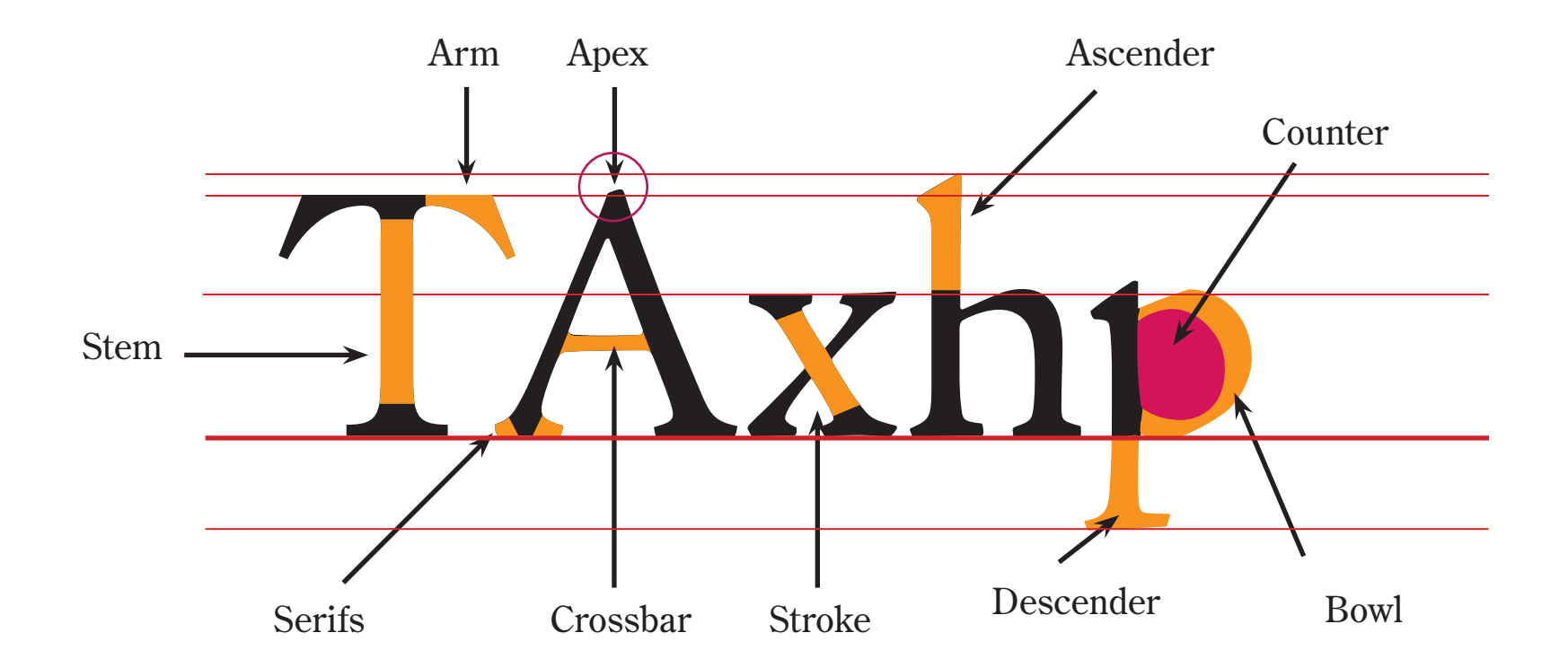

*Here are some of the names for parts of letters.*

*Vocabulary is useful for helping you become aware of the differences between fonts. Many fonts look very similar, but there are subtle differences, and these words could help you explain those differences to ther designers.*

**2. These parts have individual characteristics in different fonts, and to know them helps to identify the font.**

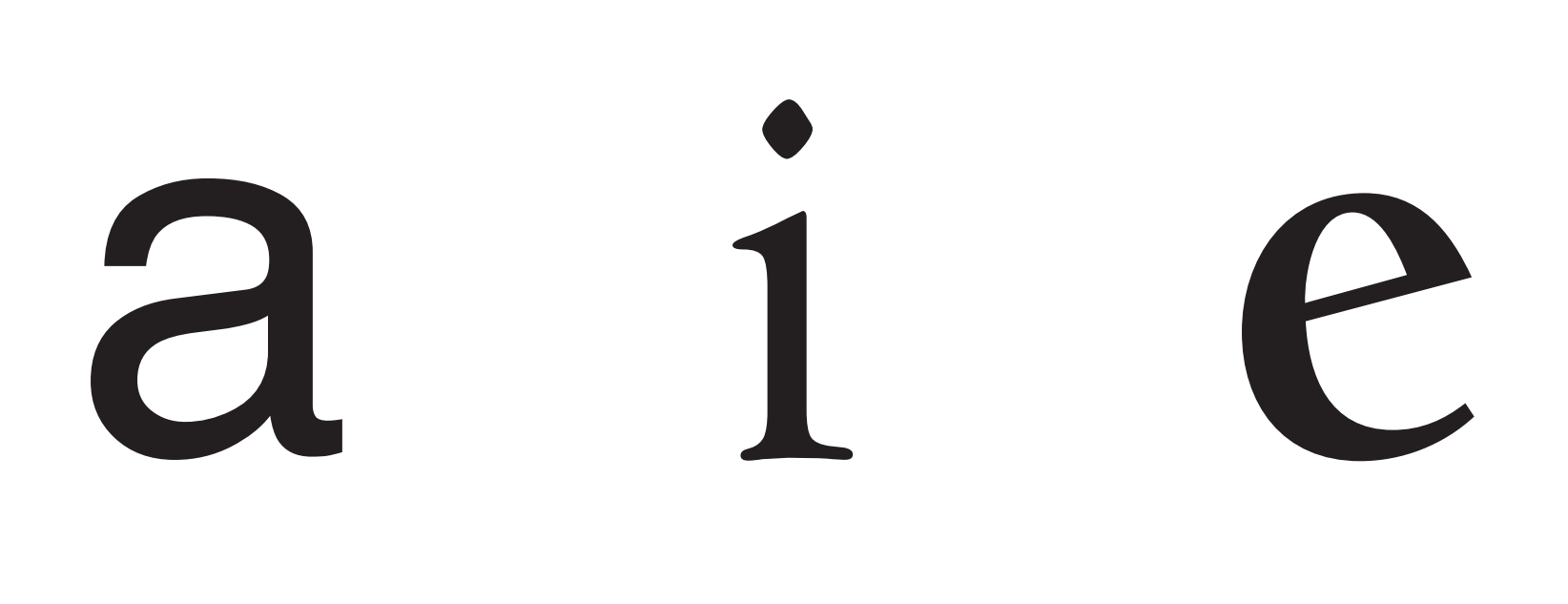

**2. Fonts have individual characteristics, and to know them helps to identify them.**

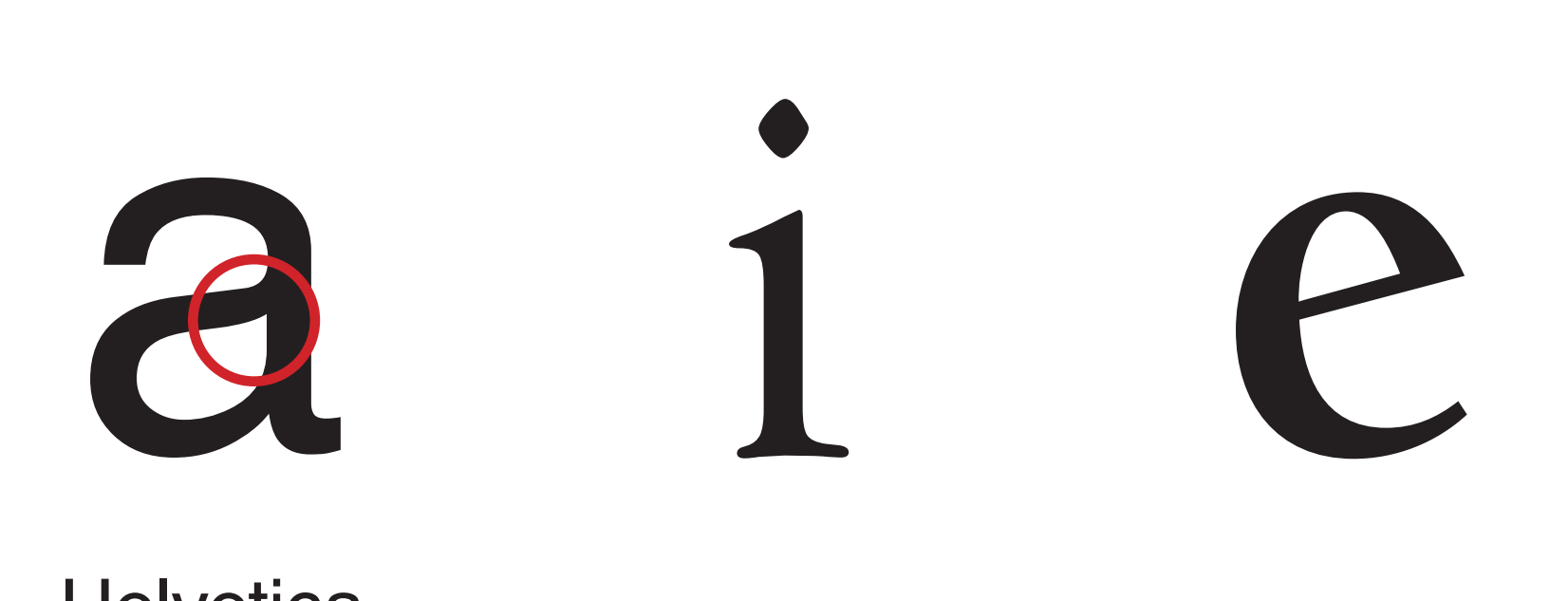

**Helvetica** 

**2. Fonts have individual characteristics, and to know them helps to identify them.**

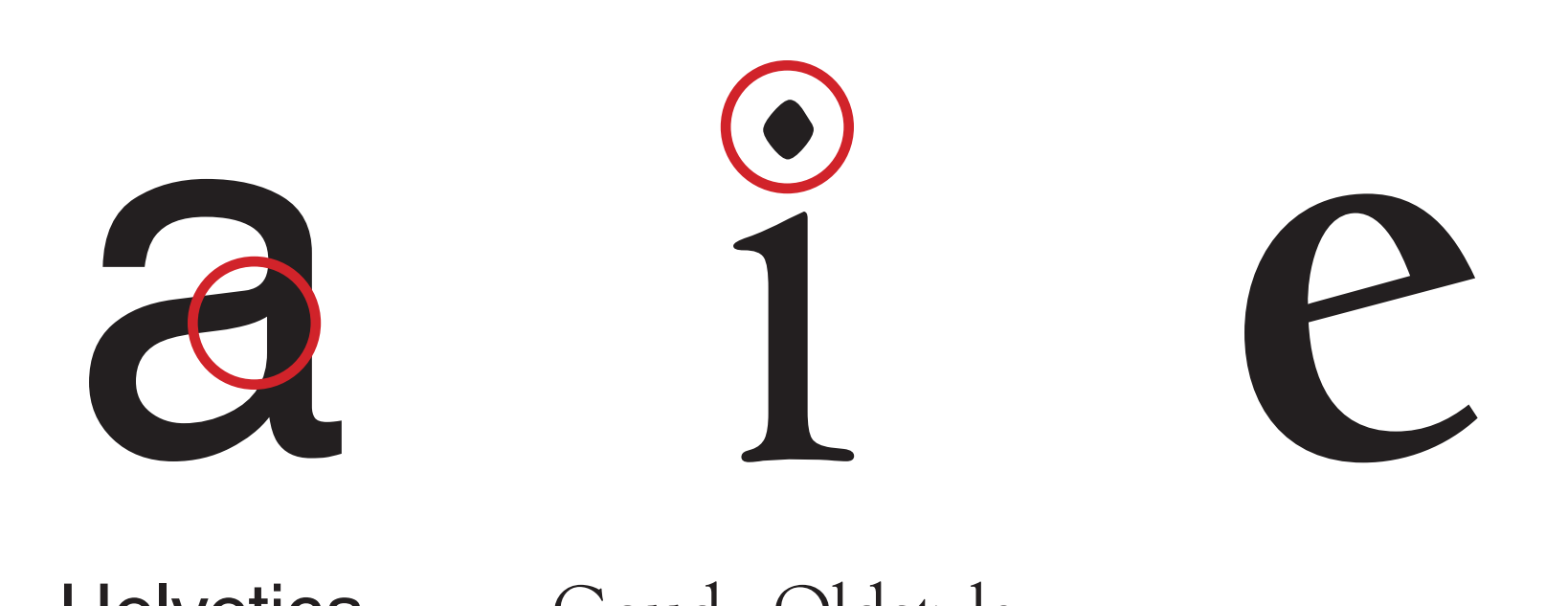

#### Helvetica Goudy Oldstyle

**2. Fonts have individual characteristics, and to know them helps to identify them.**

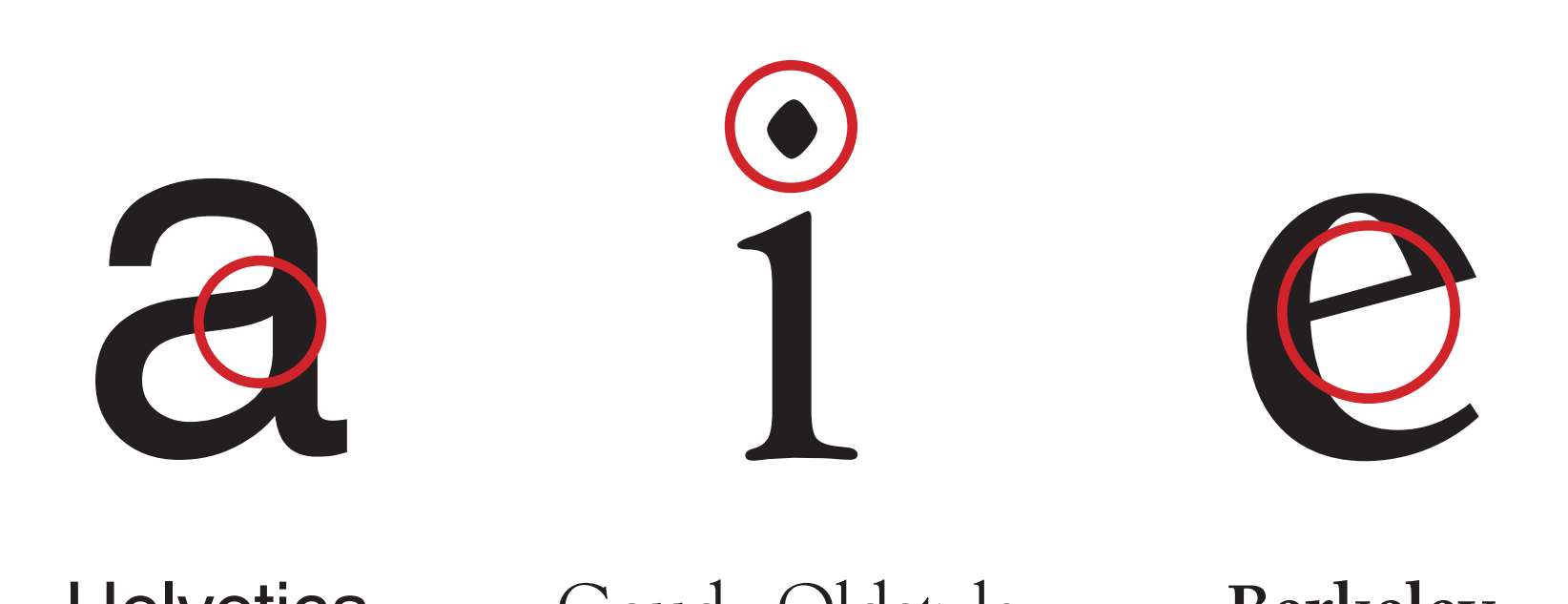

Helvetica Goudy Oldstyle Berkeley

**3. How those parts are put together creates the beauty of letters, and those letters can be used as design elements.**

### SSS**S**S SSSSSS

### ggg*g*gg*g*g**gg**gg **g**

### w**w**ww**w**ww**w**w ww

**4. Knowing the rules and options for creating those parts can help you when you need to make or modify your own.**

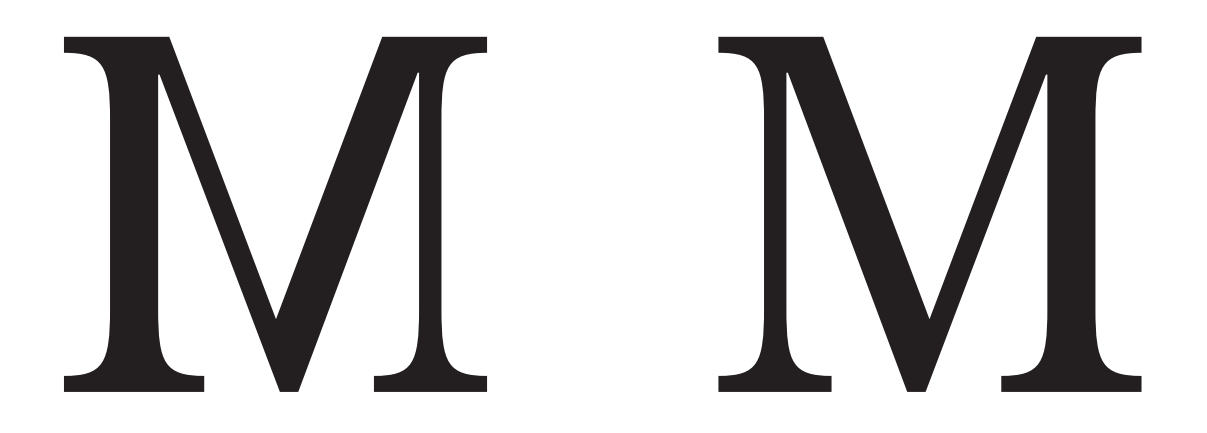

Which one is incorrect?

### Which option W*W* **W**

Which option would work best with your design?

## Measuring Type

There are four aspects to type:

**1) Physical size and proportion 2) Kerning and tracking 3) Leading 4) Number of characters in a line**

All except the last are measured using units called picas and points.

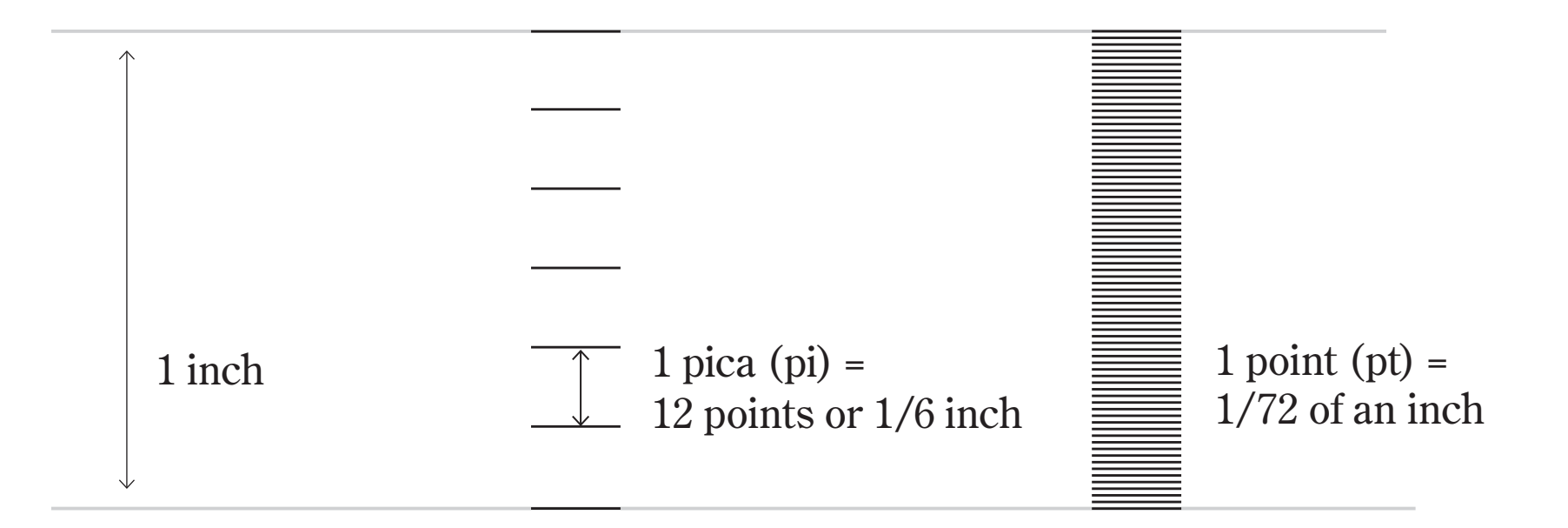

If you have picas and points written together, such as 1 pica and 6 points (1 1/2 picas), it is written

1p6

Addition: 1p6 + 3p2 + 2p6 6p14 or 7p2

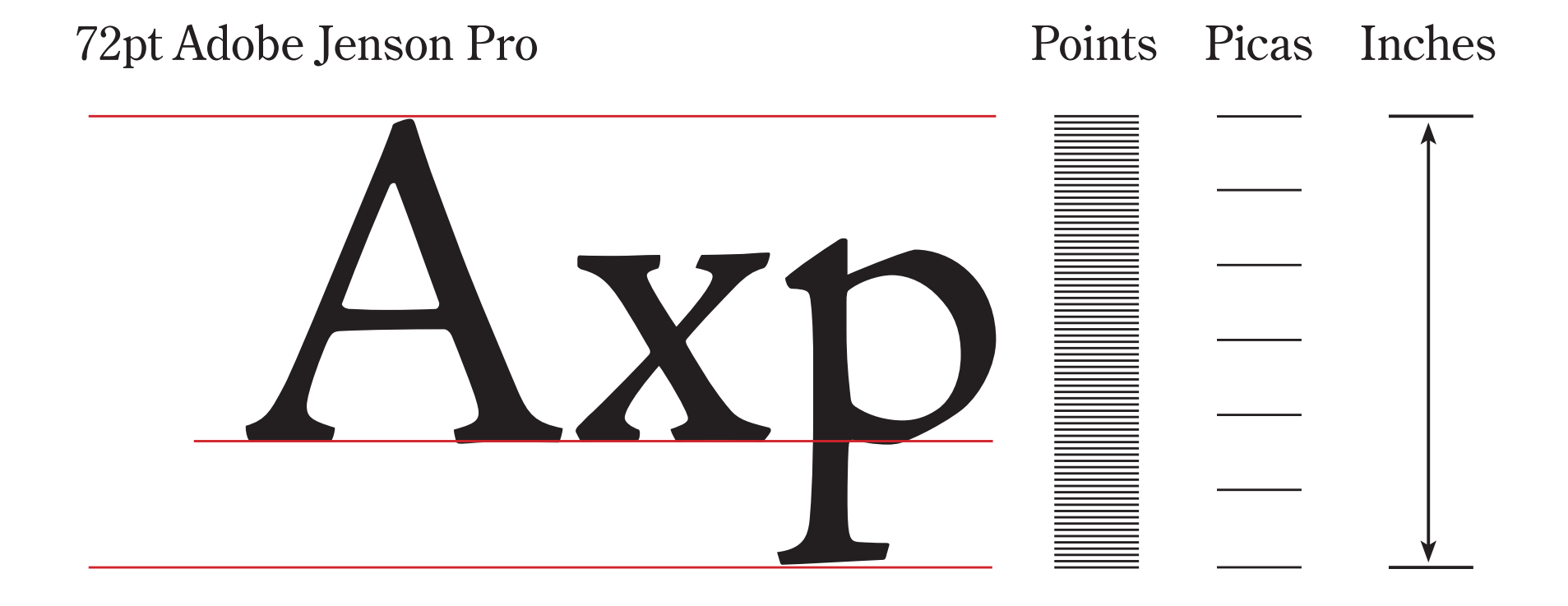

*Because type is so small relative to common units of measure such as the inch, in the mid-1700's, a French printer and typographer named Pierre Fournier le Jeune standardized the system of measuring typefaces. It became known as the pica and point system (or the Fournier system).*

*6 picas used to be a fraction more than one inch, but digital typography did away with that nonsense.*

#### **Type Size and Proportion**

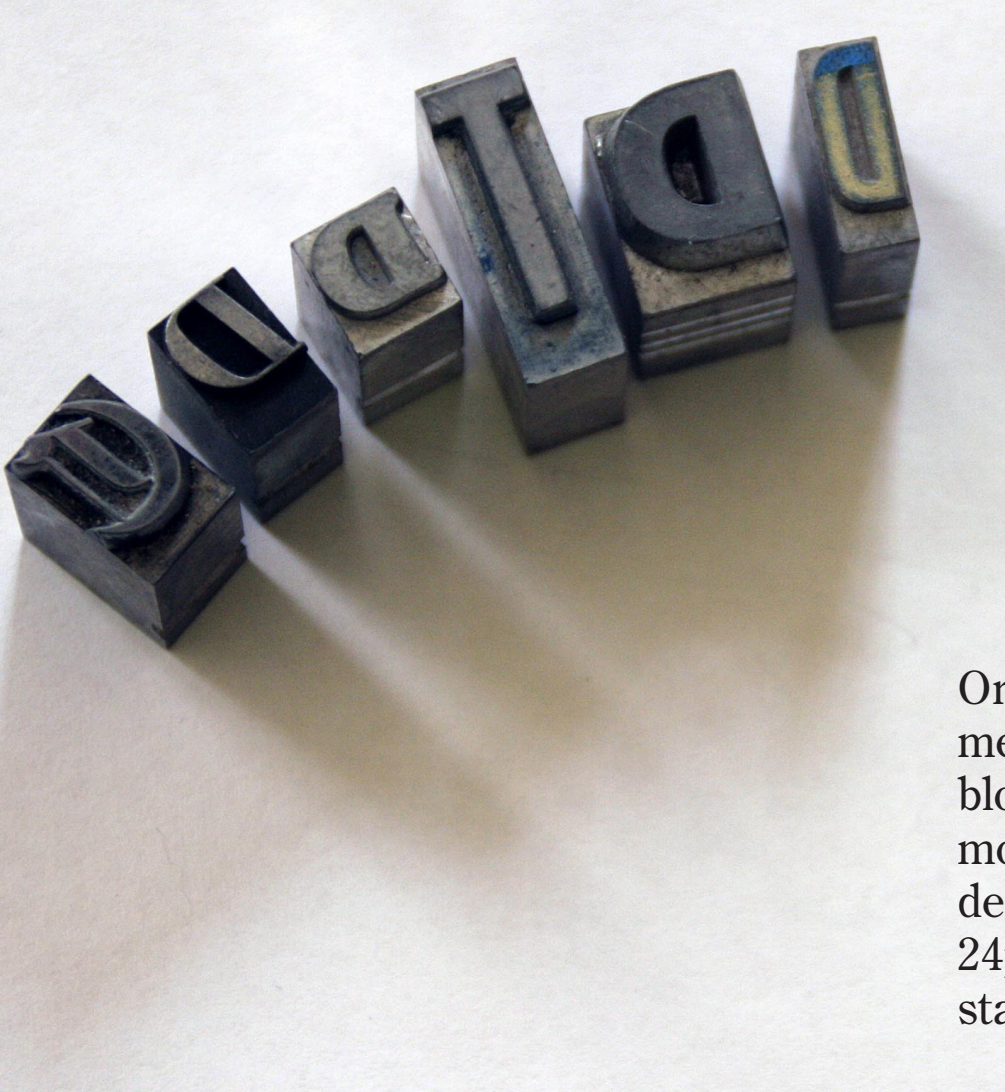

Originally type size was measured by the size of the block of lead the font was molded to. Ascenders and descenders all had to fit in a 24pt, 36pt, 48pt, 60pt or other standard size block of lead.

#### **Standard Sizes** At left are some standard sizes for type.

Helvetica 6pt Helvetica 8pt Helvetica 9pt Helvetica 10pt Helvetica 11pt Helvetica 12pt Helvetica 14pt Helvetica 18pt Helvetica 24pt Helvetica 30pt Helvetica 36pt Helvetica 48pt Helvetica 60pt Helvetica 72pt I understood that standard sizes were determined by the Golden Ratio, with is 1.618, but I can't make it work.

Here are rounded sizes from four Golden Ratios; oddly, 7pt works best.

 **6pt** x 1.618 = **10pt** 7pt x 1.618 = **11pt 8pt** x 1.618 = 13pt  **9pt** x 1.618 = **14pt**  $10pt \times 1.618 = 16pt$ 11pt x 1.618 = **18pt**  $13pt x 1.618 = 21pt$  $14pt x 1.618 = 22pt$  $16pt x 1.618 = 26pt$ 18pt x 1.618 = **30pt**  $21pt x 1.618 = 34pt$ 22v x 1.618 = **36pt**  $26pt x 1.618 = 42pt$ 30pt x 1.618 = **48pt**  $34pt x 1.618 = 55pt$  $36pt x 1.618 = 58pt$  $42pt \times 1.618 = 68pt$  $48pt \times 1.618 = 78pt$ 55pt x 1.618 = 89pt  $58pt x 1.618 = 94pt$ 

#### **Relative Size**

Since the size of the type was dependent on the block of lead it was designed on, and had to include both the ascenders and descenders (and perhaps some additional space), type that is measured as the same size can appear quite differently.

### Axiomatic

Old Style,  $1495 \bullet$  Adobe Jenson Pro  $\bullet$  60pt

### Axiomatic

Modern, 1790 • Bodoni 12 • 60pt

### **Axiomatic**

Sans Serif, 1957 • Helvetica •  $60\text{b}t$ 

Axiomatic

Script, 1994 • Edwardian Script • 60pt (Based on steel pen calligraphy, late 1800s)

#### **Type Size and Proportion**

Also playing into the relative visual size of a font is the x-height — the height of the lower-case letter "x" relative to the cap height.

The smaller the x-height, the more elegant the font.

The larger the x-height, the easier the font will be to read compared to a similar font with a smaller x-height.

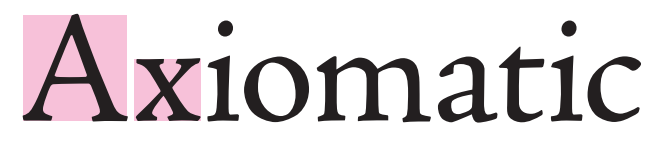

Adobe Jenson Pro • 60pt

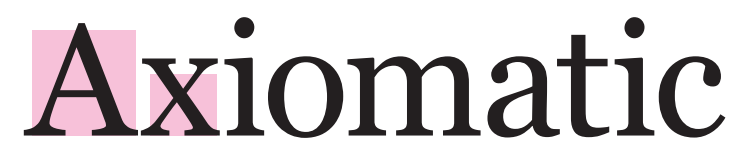

Georgia • 60pt

Corpost expliciet asin cum aut quia net ilis alignis in reroviducia arum ut que evenes se et occatempos voloria ecumque experchicim et eatur minciaepudae lab ipsam nim quist. Os aut inihil id estruntius voluptatia nones eos quae seri dem rehendi gentiusdandi dolores illiquias atin nullamus dolore cus, volupti adistin nit rehendae plab ide nonseque volenderum cus ut pa nis magnat.

Adobe Jenson, 14pt

Corpost expliciet asin cum aut quia net ilis alignis in reroviducia arum ut que evenes se et occatempos voloria ecumque experchicim et eatur minciaepudae lab ipsam nim quist. Os aut inihil id estruntius voluptatia nones eos quae seri dem rehendi gentiusdandi dolores illiquias atin nullamus dolore cus, volupti adistin nit rehendae plab ide nonseque volenderum cus ut pa nis magnat.

Georgia, 14pt

#### **Type Size and Proportion**

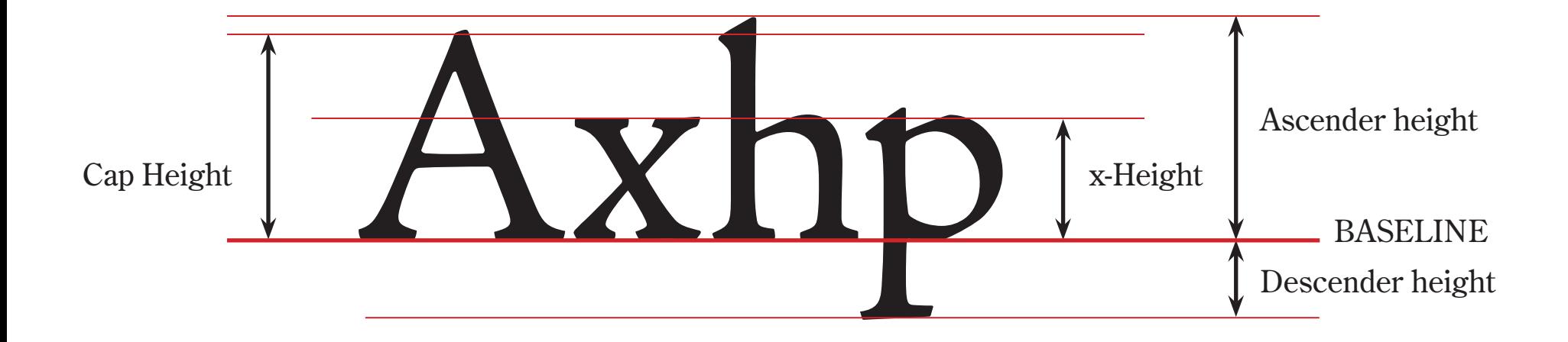

*Here are some of the characteristic measurements of a typeface. The measurements are taken from the baseline. Though we rarely take these measurements unless we are designing a typeface, the proportions of these measurements determine the character of a face. Notice that the cap height and the ascender height aren't always the same measurement.*

# Tracking Kerning

**Default font size in InDesign is 12pt on 14.4pt leading (120%)**

This is a *default*, not the appropriate size for every project.

#### **Font sizes that work well for specific jobs**

**Print** *(brochures, magazines, etc.)* **— 10pt/12pt leading**

**PDFs** *that will be viewed on the Web* **— 12pt/14.4pt leading**

**Web Pages — 16pt/1.2 line-height**  *(line-height is the Web term for leading)*

**Business Cards — 9pt/11pt leading or smaller**

But as you remember, some fonts appear larger or smaller, so you may need to adjust.

**When working on print projects, ALWAYS print them out actual size on paper and look at them. How type looks on the computer screen are not how it will look printed on paper.**

### Font Sizes for Different Media

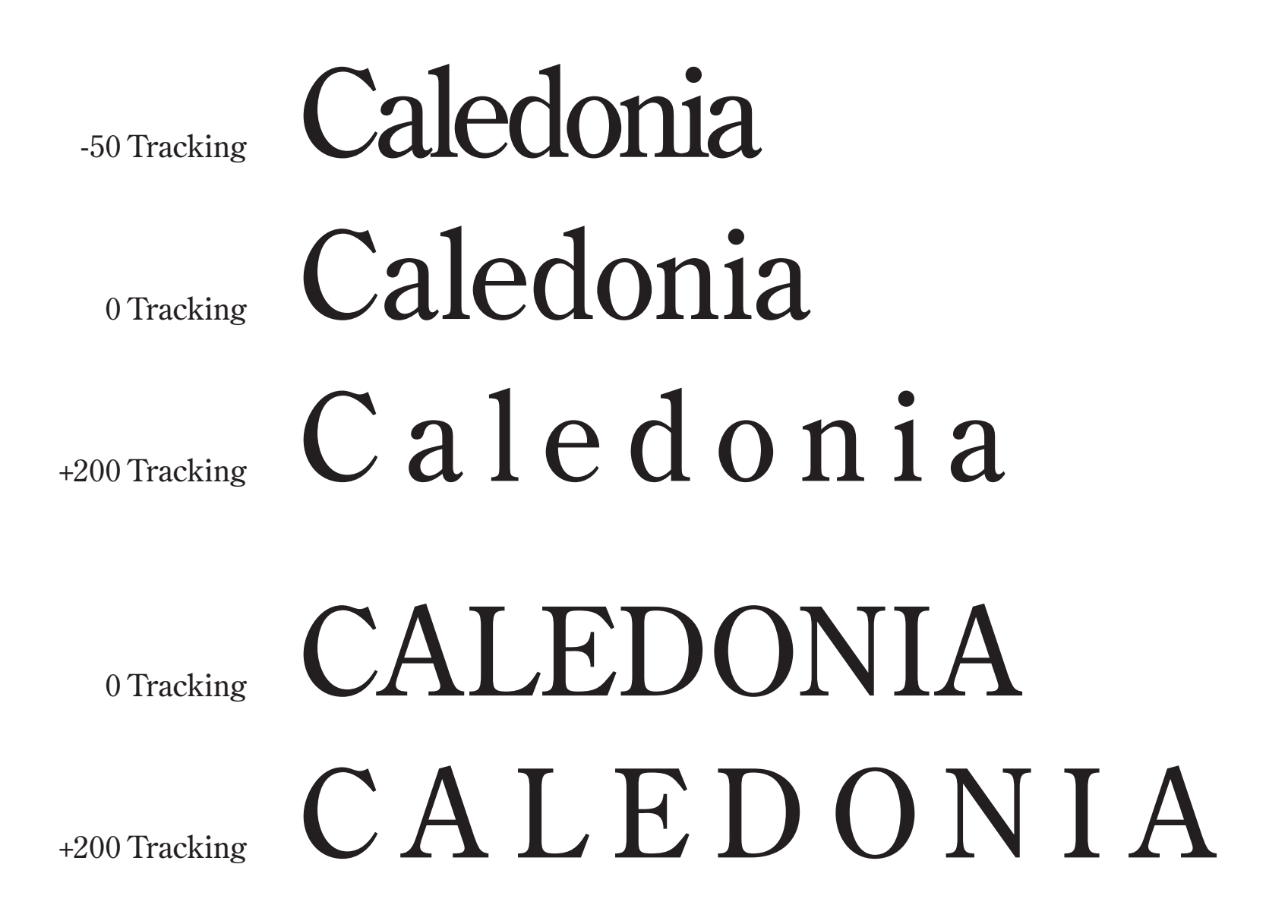

*Spacing affects how well words read, and varies with point size (larger type needs to track tighter).* 

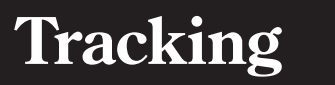

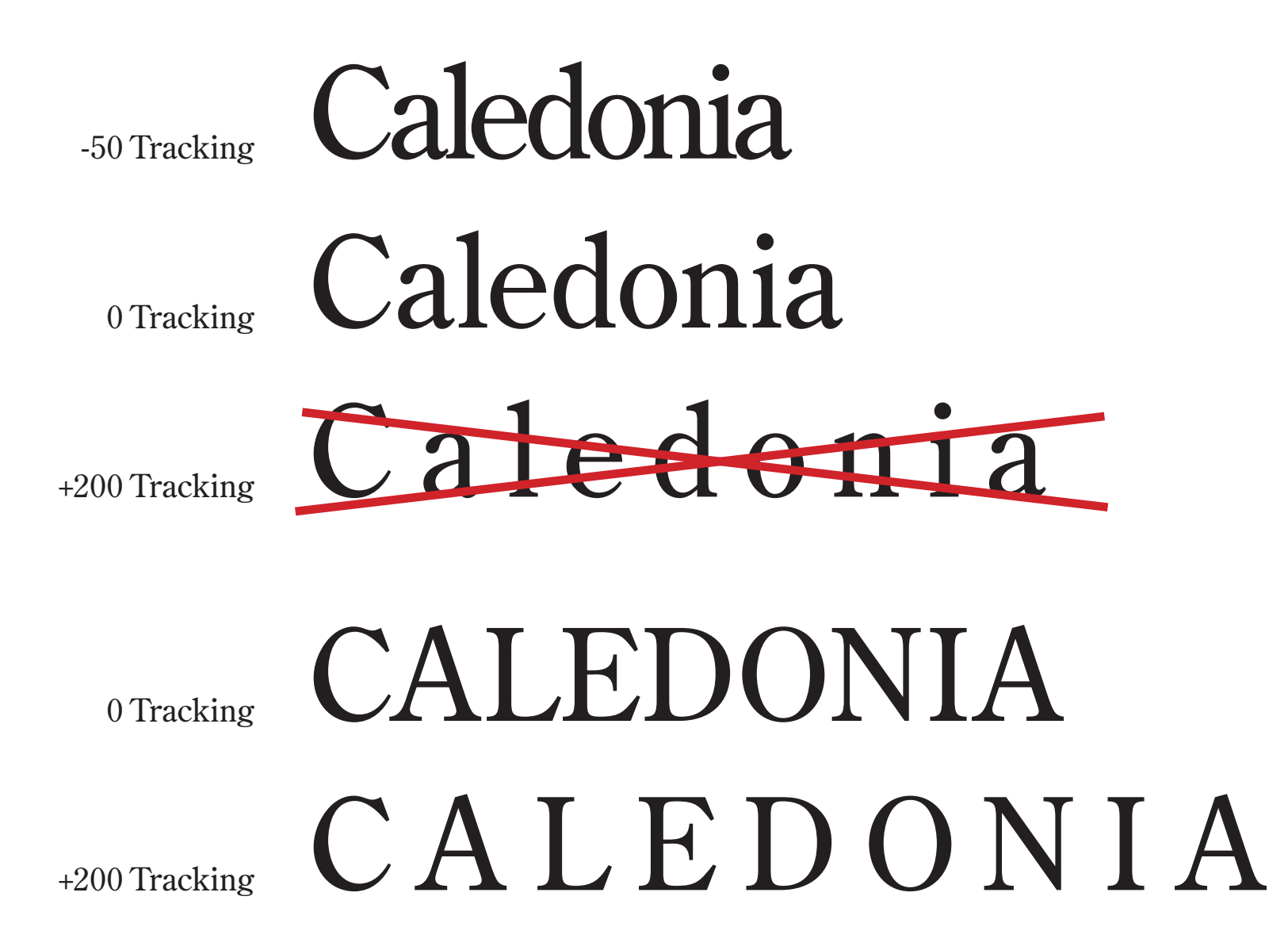

*Lower case type doesn't read as all caps well when tracked out because of the unevenness of the letters.*

#### Amphigory View **Metrics**

### Amphigory View

**Optical** 

### Amphigory View

Hand Kern

*Letters have varying shapes, and those shapes don't always fit together well. We kern the letters so there are no obvious gaps to reduce readability. Good kerning is a sign of a good designer. More expensive fonts generally have better "kerning pairs" and don't need as much hand kerning.*

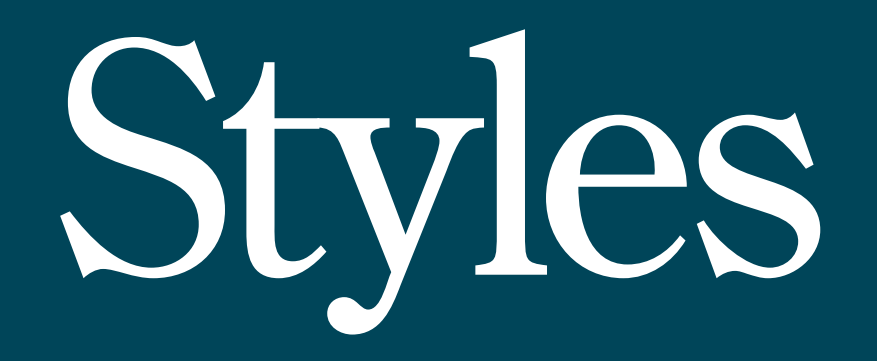

### Helvetica Neue Ultralight Helvetica Neue Light Helvetica Neue Regular **Helvetica Neue Bold** Helvetica Neue Heavy Helvetica Neue Black

*Some fonts have more variety of weights than others. The names for the weights aren't consistent.*

### Helvetica Ultra Compressed Helvetica Extra Compressed Helvetica Compressed Helvetica Heavy Condensed Helvetica Heavy \* **Helv Bold Extended**

*Some fonts have more variety of widths than others. The names for the widths aren't consistent.*

Match the type to the space

Match the type

latch the type Match the type<br>to the space Match the type to the space

Helvetica Heavy Extended Helvetica Black Helvetica Ultra Compressed

*Look at what you have to say and how much space you have to say it in, and how you're going to get it big enough to read it.*
*Using Condensed and Expanded*

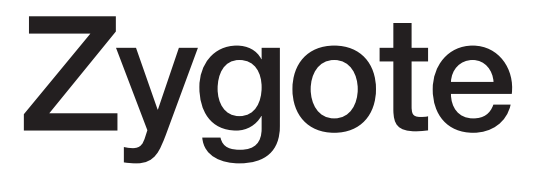

Helvetica Regular

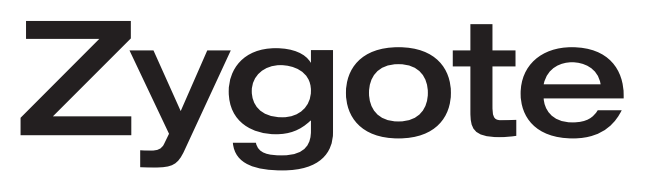

Helvetica Extended

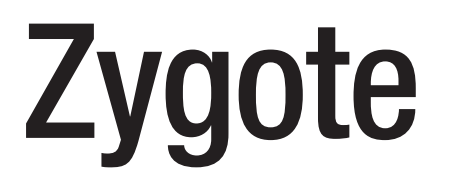

Helvetica Condensed

*Optical stretching*

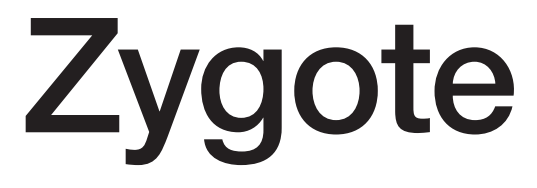

Helvetica Regular

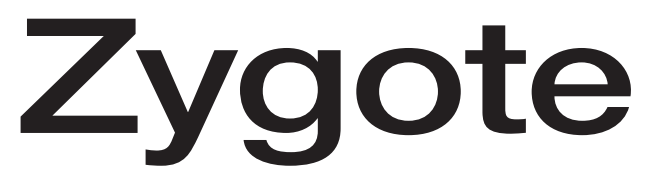

Helvetica Regular, Stretched 125%

**Zygote** 

Helvetica Regular, Condensed 75%

*If you optically stretch or condense fonts, the horizontal strokes stay the same while the vertical strokes get skinnier or fatter. You may not see the difference yet, but an experienced designer will. Your work will look more professional to them if you use condensed or expanded fonts.* 

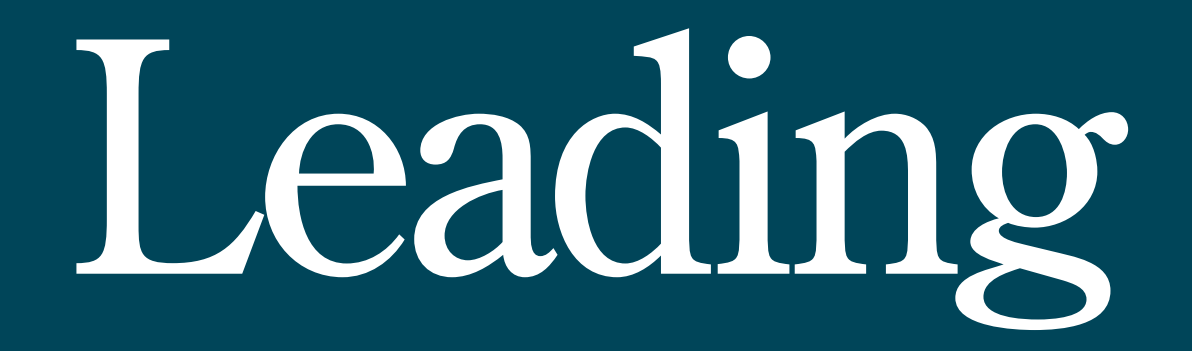

## **Leading**

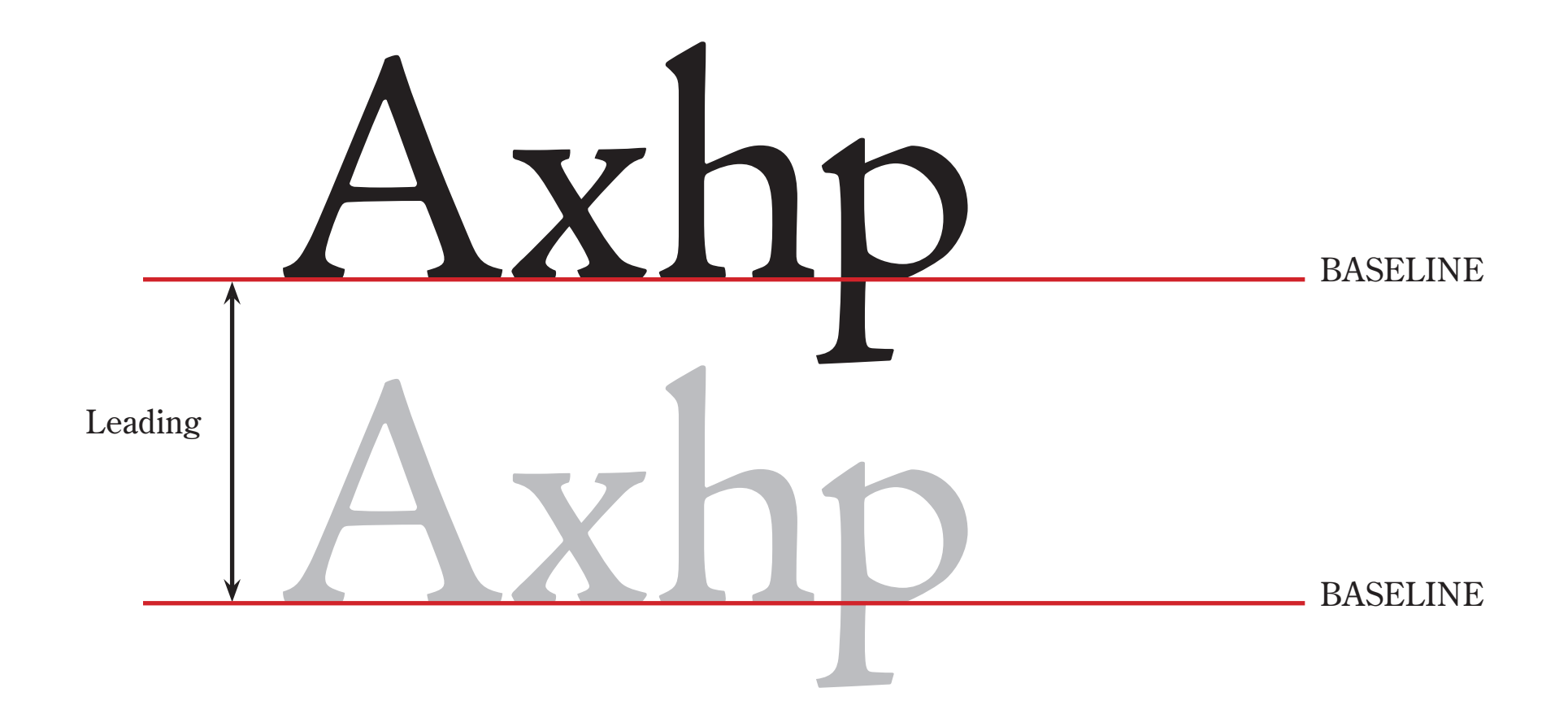

## **Leading**

Remember, time is money for both you and the designer. Do not drag the game on indefinitely. Give them as much information up front as possible, and decide the "hit" on how well your customers will understand the message and respond to it.

#### *Century Oldstyle, 12pt body/***11pt lead Negative Leading** (leading < body height)

Remember, time is money for both you and the designer. Do not drag the game on indefinitely. Give them as much information up front as possible, and decide the "hit" on how well your customers will understand the message and respond to it.

*Century Oldstyle, 12pt body/***14pt**

Remember, time is money for both you and the designer. Do not drag the game on indefinitely. Give them as much information up front as possible, and decide the "hit" on how well your customers will understand the message and respond to it.

*Century Oldstyle, 12pt body/***18pt**

Remember, time is money for both you and the designer. Do not drag the game on indefinitely. Give them as much information up front as possible, and decide the "hit" on how well your customers will understand the message and respond to it.

#### *Helvetica, 12pt body/11pt lead* **Negative Leading** (leading < body height)

Remember, time is money for both you and the designer. Do not drag the game on indefinitely. Give them as much information up front as possible, and decide the "hit" on how well your customers will understand the message and respond to it.

#### *Helvetica, 12pt body/14pt lead*

Remember, time is money for both you and the designer. Do not drag the game on indefinitely. Give them as much information up front as possible, and decide the "hit" on how well your customers will understand the message and respond to it.

*Helvetica, 12pt body/18pt lead*

*Changing the leading affects how type looks. Squint at the type, and notice how much darker the closely-set type appears. (Also how much darker Helvetica is.) This is called "Typographic Color." Optimal leading varies with the typeface and how you are using white space on the page.*

# Line Length

#### **TOO LONG. Body 100 characters wide. Line length makes text tiring to read.**

Remember, time is money for both you and the designer. Do not drag the game on indefinitely. Give them as much information up front as possible, and decide the "hit" on how well your customers will understand the message and respond to it. Remember, time is money for both you and the designer. Do not drag the game on indefinitely. Give them as much information up front as possible, and decide the "hit" on how well

#### **NORMAL: 56 char. flush left (rag left)**

Remember, time is money for both you and the designer. Do not drag the game on indefinitely. Give them as much information up front as possible, and decide the "hit" on how well your customers will understand the

#### **SHORT. 30 char. fl left**

Remember, time is money for both you and the designer. Do not drag the game on indefinitely. Give them as much information up front as possible, and decide the "hit" on how well your customers will understand the message and respond to it

#### **30 char. justified**

Remember, time is money for both you and the designer. Do not (drag the game on indefinitely. Give them as much information up front as possible, and decide the "hit" on how well your customers will understand the message and respond to it.

*If the line length is too short, and the text is justified, word spaces will make the text look choppy. If you have to go this narrow, flush left text works best. (This comes up the most Extreme Rags Rivers with text wraps.)*

*Changing the line length affects both how well the type looks and how well it reads. The ideal line length is between 45–75 characters — 66 characters is ideal. If working with multiple columns, 40–50 characters is ideal.*

#### **56 characters, justified**

Remember, time is money for both you and the designer. Do not drag the game on indefinitely. Give them as much information up front as possible, and decide the "hit" on how well your customers will understand the message

## Picking Fonts

## **Use only a few fonts in your design projects.**

- Using fewer fonts makes our work look *more professional.*
- Using a lot of fonts is a *LOT OF WORK*. Picking them and then keeping track of how you're using them so they are used consistently takes a lot of time and brainpower. *(If they aren't used consistently your work looks sloppy.)*

## **Three options for your design projects:**

- **1.Use ONE font family**, and its various weights and styles (you will generally want a family that has at least regular, regular italic, bold and bold italic)
- **2.Use TWO CONTRASTING font families**. For instance, use a serif font for your headlines, and a sans serif font for your body copy. Again, if there are a variety of weights and styles for both families, it will give you more choices to work with
- **3.Use THREE CONTRASTING font families**, with a display face for really large headlines, then contrasting font families for the smaller headlines and body copy

## **Headline** Subhead goes here

Body copy goes into even more detail. Am quatati ssimustibust voles que vent harumquid maiost quaepudis maximo ommos ipsum, adi cus dolores di net arum in cus siti nectus as perio. Pudis rchillabore doluptatem velestrum il intes quam di bea peri ide dicimus et inulpario. Soluptio. Ut ea aliciat uribearcilit aut re velest magnam cuptasperio tem invellu ptatur?

### Another subhead

Iliquamuscia volorepe plabore optur moluptatur sus, te net et ut volestiae niste voluptium venet evera ipsam et dolest od maximuscitia quam etur, qui aspienis as pel ipsanda epudae placimint lame et eatemo voluptam, ipsusdam, ex este nume od quid ma commodicit doluptaepro od eaque min por sam re pa quisi utaspis.

## **Headline**

### Subhead goes here

Body copy goes into even more detail. Am quatati ssimustibust voles que vent harumquid maiost quaepudis maximo ommos ipsum, adi cus dolores di net arum in cus siti nectus as perio. Pudis rchillabore doluptatem velestrum il intes quam di bea peri ide dicimus et inulpario. Soluptio. Ut ea aliciat uribearcilit aut re velest magnam cuptasperio tem invellu ptatur?

## Another subhead

Iliquamuscia volorepe plabore optur moluptatur sus, te net et ut volestiae niste voluptium venet evera ipsam et dolest od maximuscitia quam etur, qui aspienis as pel ipsanda epudae placimint lame et eatemo voluptam, ipsusdam, ex este nume od quid ma commodicit doluptaepro od eaque min por sam re pa quisi utaspis.

*Headline Subhead goes here*

Body copy goes into even more detail. Am quatati ssimustibust voles que vent harumquid maiost quaepudis maximo ommos ipsum, adi cus dolores di net arum in cus siti nectus as perio. Pudis rchillabore doluptatem velestrum il intes quam di bea peri ide dicimus et inulpario. Soluptio. Ut ea aliciat uribearcilit aut re velest magnam cuptasperio tem invellu ptatur?

## *Another subhead*

Iliquamuscia volorepe plabore optur moluptatur sus, te net et ut volestiae niste voluptium venet evera ipsam et dolest od maximuscitia quam etur, qui aspienis as pel ipsanda epudae placimint lame et eatemo voluptam, ipsusdam, ex este nume od quid ma commodicit doluptaepro od eaque min por sam re pa quisi utaspis.

*Single font family Two contrasting font families Three contrasting font families*

**Choosing serif and sans-serif fonts that go together**

## *GOOD — Fonts that resemble each other*  Here's some type with an "o" Here's some type with an "o"

*BAD — Fonts that are slightly different (bottom font more extended, lower x-height)* Here's some type with an "o" Here's some type with an "o"

*GOOD — Fonts that contrast with each other* 

## Here's some type with an "o" Here's some type with an "o"

*The differences here are subtle and will take time and training for your eye to see. There are also similarities in line weight, character style and overall expression that play into this.*

## **Headline** *Subhead goes here*

Body copy goes into even more detail. Am quatati ssimustibust voles que vent harumquid maiost quaepudis maximo ommos ipsum, adi cus dolores di net arum in cus siti nectus as perio. Pudis rchillabore doluptatem velestrum il intes quam di bea peri ide dicimus et inulpario. Soluptio. Ut ea aliciat uribearcilit aut re velest magnam cuptasperio tem invellu ptatur?

## *Another subhead*

Iliquamuscia volorepe plabore optur moluptatur sus, te net et ut volestiae niste voluptium venet evera ipsam et dolest od maximuscitia quam etur, qui aspienis as pel ipsanda epudae placimint lame et eatemo voluptam, ipsusdam, ex este nume od quid ma commodicit doluptaepro od eaque min por

## **Headline** *Subhead goes here*

Body copy goes into even more detail. Am quatati ssimustibust voles que vent harumquid maiost quaepudis maximo ommos ipsum, adi cus dolores di net arum in cus siti nectus as perio. Pudis rchillabore doluptatem velestrum il intes quam di bea peri ide dicimus et inulpario. Soluptio. Ut ea aliciat uribearcilit aut re velest magnam cuptasperio tem invellu ptatur?

## *Another subhead*

Iliquamuscia volorepe plabore optur moluptatur sus, te net et ut volestiae niste voluptium venet evera ipsam et dolest od maximuscitia quam etur, qui aspienis as pel ipsanda epudae placimint lame et eatemo voluptam, ipsusdam, ex este nume od quid ma commodicit doluptaepro od eaque min por

## **Headline** *Subhead goes here*

Body copy goes into even more detail. Am quatati ssimustibust voles que vent harumquid maiost quaepudis maximo ommos ipsum, adi cus dolores di net arum in cus siti nectus as perio. Pudis rchillabore doluptatem velestrum il intes quam di bea peri ide dicimus et inulpario. Soluptio. Ut ea aliciat uribearcilit aut re velest magnam cuptasperio tem invellu ptatur?

## *Another subhead*

Iliquamuscia volorepe plabore optur moluptatur sus, te net et ut volestiae niste voluptium venet evera ipsam et dolest od maximuscitia quam etur, qui aspienis as pel ipsanda epudae placimint lame et eatemo voluptam, ipsusdam, ex este nume od quid ma commodicit doluptaepro od eaque min por

*Similar Dissimilar Contrasting*

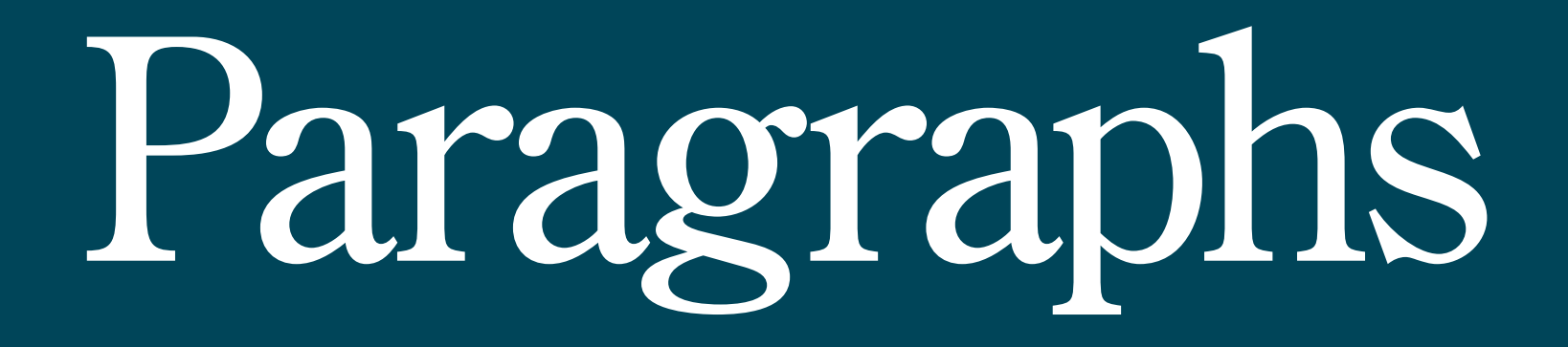

## Print

*No separation between paragraphs, 1st line indent*

*The first line of the first paragraph at the beginning of your text and after section breaks or subheads is flush-left.* voles que vent harumquid maiost quaepudis maximo ommos ipsum, adi cus dolores di net arum in cus siti nectus.

*All other paragraphs are indented.* dem acculpa rchillabore doluptatem velestrum il intes quam di bea peri ide dicimus andiore peliciuntur re doloreseque et inulpario. Soluptio. Ut ea aliciat uribearcilit aut re velest magnam cuptasperio tem invellu ptatur?

Iliquamuscia volorepe plabore optur moluptatur sus, te net et ut volestiae.

## Website

*One line separation between paragraphs, no indent*

Am quatati ssimustibust voles que vent harumquid maiost quaepudis maximo ommos ipsum, adi cus dolores di net arum in cus siti nectus as perio.

Pudis antis veliqui imincturepro dem acculpa rchillabore doluptatem velestrum il intes quam di bea peri ide dicimus andiore peliciuntur re doloreseque et inulpario. Soluptio.

Iliquamuscia volorepe plabore optur moluptatur sus, te net et ut volestiae niste voluptium venet evera ipsam, adi cus dolores.

*The standard way of handling text in print is to have the opening paragraph of a section flush left, and the remainder of the paragraphs indented. (Often your indent is the same value as your leading.)*

*In web design, paragraphs are usually flush-left, not justified, and have a line space between each paragraph.*

# Hierarchy **THET dI CITY<br>Information**

## Headline *Subhead gives more detail*

Body copy goes into even more detail. Am quatati ssimustibust voles que vent harumquid maiost quaepudis maximo ommos ipsum, adi cus dolores di net arum in cus siti nectus as perio. Pudis antis veliqui imincturepro dem acculpa rchillabore doluptatem velestrum il intes quam di bea peri ide dicimus andiore peliciuntur re doloreseque et inulpario. Soluptio. Ut ea aliciat uribearcilit aut re velest magnam cuptasperio tem invellu ptatur?

Iliquamuscia volorepe plabore optur moluptatur sus, te net et ut volestiae niste voluptium venet evera ipsam, adi cus dolores di net arum in cus siti nectus as perio.

Footnotes, captions and legal text are even smaller.

*Large type is generally a summary; you get more detail as the size gets smaller.*

## Book

Book weight is the weight usually used designed for body text; it gives a lighter, easier to read look than medium weight would.

## Medium

Medium weight changes the emphasis slightly. Usually, when we change weights, we want enough contrast for the difference to be easy to see.

## Demi

Demi is a half weight; usually between medium and bold. So with this font, go up two weights from *Book to Demi* or *Medium to Heavy*.

## **Heavy**

Changing weight changes emphasis. Look at these headlines — which one seems most important? Which one is your eye drawn to the most?

## Medium

Here is some body copy that tells you about what the product does. Here is some body copy that tells you about what the product does.

## *Med Ital*

Italics change the emphasis *slightly*. It gives greater emphasis, but not as much emphasis as if I used a bolder weight. Also used for changes in meaning.

## **Heavy**

Bolder or heavier weight type gives **more emphasis**. Use heavier weights for headlines or for drastic changes in emphasis that you don't want missed.

## *Heavy Ital*

Bold italics are used for *even more emphasis* or to contrast with other uses of bold text.

## **Heavy**

We can also use "typographic color" to change the emphasis of a headline— here is the headline at full strength.

## Heavy

As we gray down the headline, it becomes only slightly more emphasized than the text.

## **Heavy**

Here the headline and the text have about equal emphasis, even though the headline is set in "Heavy."

## Heavy

Here, even though the headline is "heavy," the body copy has more emphasis and the headline is just a whisper, all because of a change in the color.

## Subhead 1

Body copy goes into even more detail. Am quatati ssimustibust voles que vent harumquid maiost quaepudis maximo ommos ipsum, adi cus dolores di net arum in cus siti nectus as perio. Pudis rchillabore doluptatem velestrum il intes quam di bea peri ide dicimus et inulpario. Soluptio. Ut ea aliciat uribearcilit aut re velest magnam cuptasperio tem invellu ptatur?

#### Subhead 2

Iliquamuscia volorepe plabore optur moluptatur sus, te net et ut volestiae niste voluptium venet evera ipsam et dolest od maximuscitia quam etur, qui aspienis as pel ipsanda epudae placimint lame et eatemo voluptam, ipsusdam, ex este nume od quid ma commodicit doluptaepro od eaque min por sam re pa quisi utaspis.

*You can adjust the levels of grey in your type to emphasize or de-emphasize your headlines.*

# Layout<br>Alignment

## Type igned Flush Left

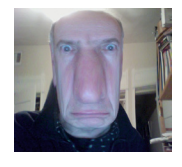

ype løned Centered

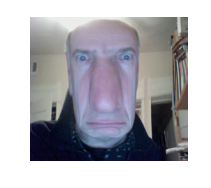

## Type Aligned Justified

Ibus, et, tet facca eptur sae venimen imodipsum sequos sequae Ugiti to blabore re dolup tate restionecti blat ur

sanis nitiunt. Epuditas receperum evenda.

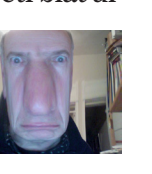

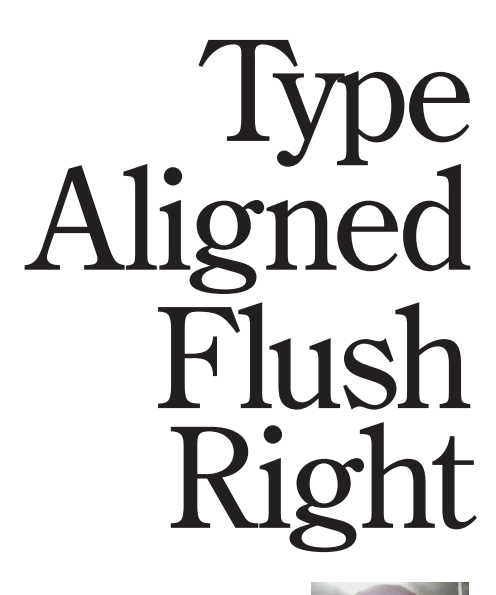

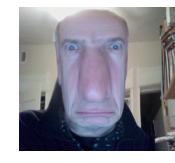

*If your type is aligned a specific way, your artwork should be aligned that way, also.*

## **Text Alignment**

#### **This type is Flush Left.**

Ugitemp ediscipient as volorerumquo omnimin cipiciur, nati a vellendipis resequodis etus estium quiae et isto te nimi, sumet magni conseque qui offictorese occupta spedit ut opta natio beaquae pos eiunt.

Harumquunt id quuntur, esequia doles et fugit pro exerum, acipsa ne net eruptae laborehendae. Um cone autempe rchiliquis eum est, odignim ut vero vit quas earitam quidiores ium ut eos ad eum velitinis plabore, od molori sequuntion erchicimos imi, omnit.

#### **This type is Centered.**

Ugitemp ediscipient as volorerumquo omnimin cipiciur, nati a vellendipis resequodis etus estium quiae et isto te nimi, sumet magni conseque qui offictorese occupta spedit ut opta natio beaquae pos eiunt.

Harumquunt id quuntur, esequia doles et fugit pro exerum, acipsa ne net eruptae laborehendae. Um cone autempe rchiliquis eum est, odignim ut vero vit quas earitam quidiores ium ut eos ad eum velitinis plabore, od molori sequuntion erchicimos imi, omnit.

#### **This type is set as Justified.**

Ugitemp ediscipient as volorerumquo omnimin cipiciur, nati a vellendipis resequodis etus estium quiae et isto te nimi, sumet magni conseque qui offictorese occupta spedit ut opta natio beaquae pos eiunt.

Harumquunt id quuntur, esequia doles et fugit pro exerum, acipsa ne net eruptae laborehendae. Um cone autempe rchiliquis eum est, odignim ut vero vit quas earitam quidiores ium ut eos ad eum velitinis plabore, od molori sequuntion erchicimos imi, omnit dollauda quatur.

#### **This type is Flush Right.**

Ugitemp ediscipient as volorerumquo omnimin cipiciur, nati a vellendipis resequodis etus estium quiae et isto te nimi, sumet magni conseque qui offictorese occupta spedit ut opta natio beaquae pos eiunt.

Harumquunt id quuntur, esequia doles et fugit pro exerum, acipsa ne net eruptae laborehendae. Um cone autempe rchiliquis eum est, odignim ut vero vit quas earitam quidiores ium ut eos ad eum velitinis plabore, od molori sequuntion erchicimos imi, omnit.

## **Text Alignment**

#### **This type is Flush Left.**

Ugitemp ediscipient as volorerumquo omnimin cipiciur, nati a vellendipis resequodis etus estium quiae et isto te nimi, sumet magni conseque qui offictorese occupta spedit ut opta natio beaquae pos eiunt.

Harumquunt id quuntur, esequia doles et fugit pro exerum, acipsa ne net eruptae laborehendae. Um cone autempe rchiliquis eum est, odignim ut vero vit quas earitam quidiores ium ut eos ad eum velitinis plabore, od molori sequuntion erchicimos imi, omnit.

#### **This type is Centered.**

Ugitemp ediscipient as volorerumquo omnimin cipiciur, nati a vellendipis resequodis etus estium quiae et isto te nimi, sumet magni conseque qui offictorese occupta spedit ut opta natio beaquae pos eiunt.

Harumquunt id quuntur, esequia doles et fugit pro exerum, acipsa ne net eruptae laborehendae. Um cone autempe rchiliquis eum est, odignim ut vero vit quas earitam quidiores ium ut eos ad eum velitinis plabore, od molori sequuntion erchicimos imi, omnit.

#### This type is set as Justified.  $\leftarrow$

Ugitemp ediscipient as volorerumquo omnimin cipiciur, *Inati* a vellendipis resequodis etus estium quiae et isto te nimi, sumet magni conseque qui offictorese occupta spedit ut opta natio beaquae pos eiunt. *River*

Harumquunt id quuntur, esequia doles et fugit pro exerum, acipsa ne net eruptae laborehendae. Um cone autempe rchiliquis eum est, odignim ut vero vit quas earitam quidiores ium ut eos ad eum velitinis plabore, od molori sequuntion erchicimos imi, omnit dollauda quatur.

#### **This type is Flush Right.**

Ugitemp ediscipient as volorerumquo omnimin cipiciur, nati a vellendipis resequodis etus estium quiae et isto te nimi, sumet magni conseque qui offictorese occupta spedit ut opta natio beaquae pos eiunt.

Harumquunt id quuntur, esequia doles et fugit pro exerum, acipsa ne net eruptae laborehendae. Um cone autempe rchiliquis eum est, odignim ut vero vit quas earitam quidiores ium ut eos ad eum velitinis plabore, od molori sequuntion erchicimos imi, omnit.

#### *This looks horrible huge spaces between words.*

#### **Don't do this.**

*Set subheads Flush Left unless you're willing to write them to fit.*

*Text aligned flush left, flush right and centered will have even spacing, while justified type will have variations in word and letter spacing. Sometimes this causes "rivers" in the type.*

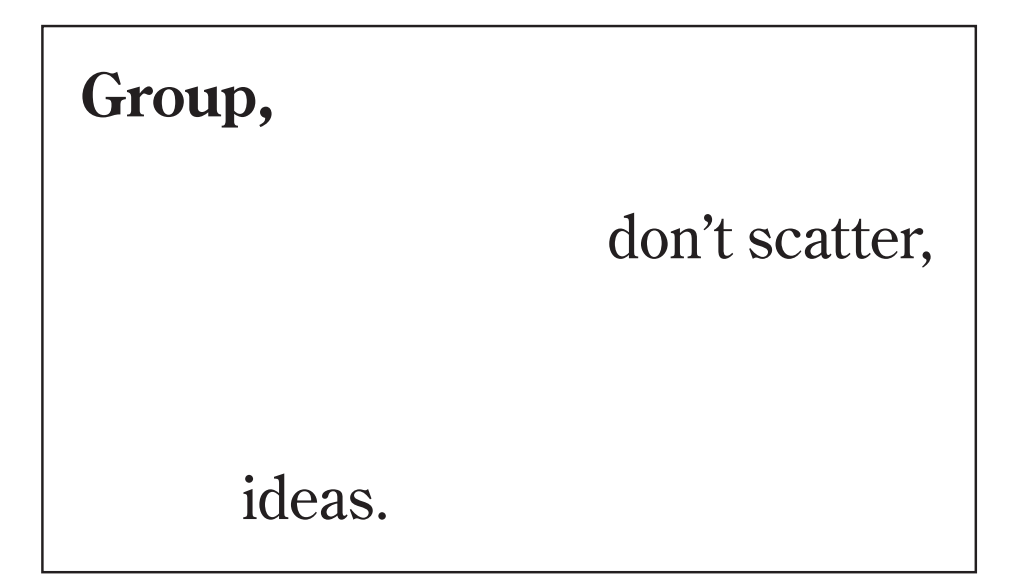

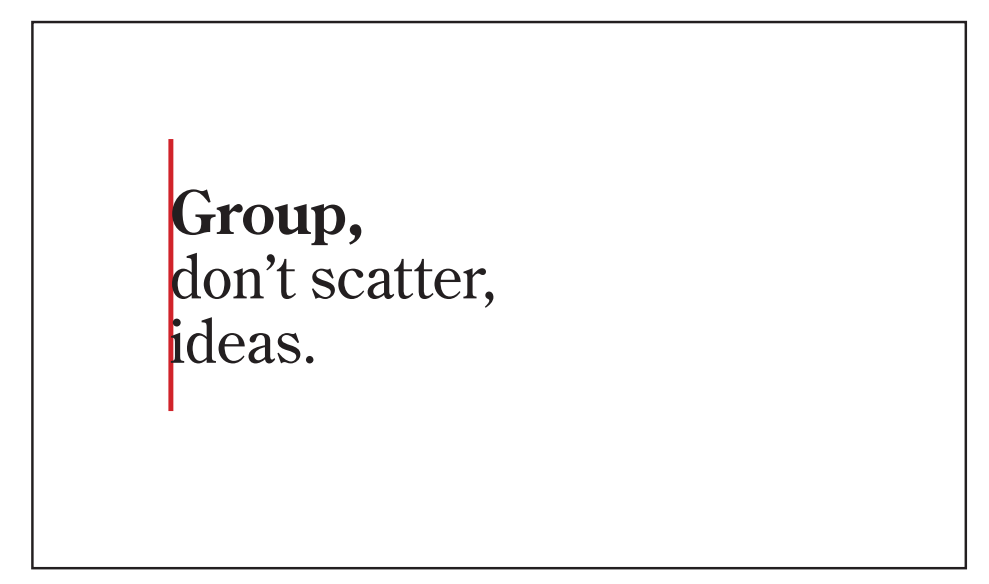

*Similar ideas are more powerful when placed next to each other. We've also aligned them here.*

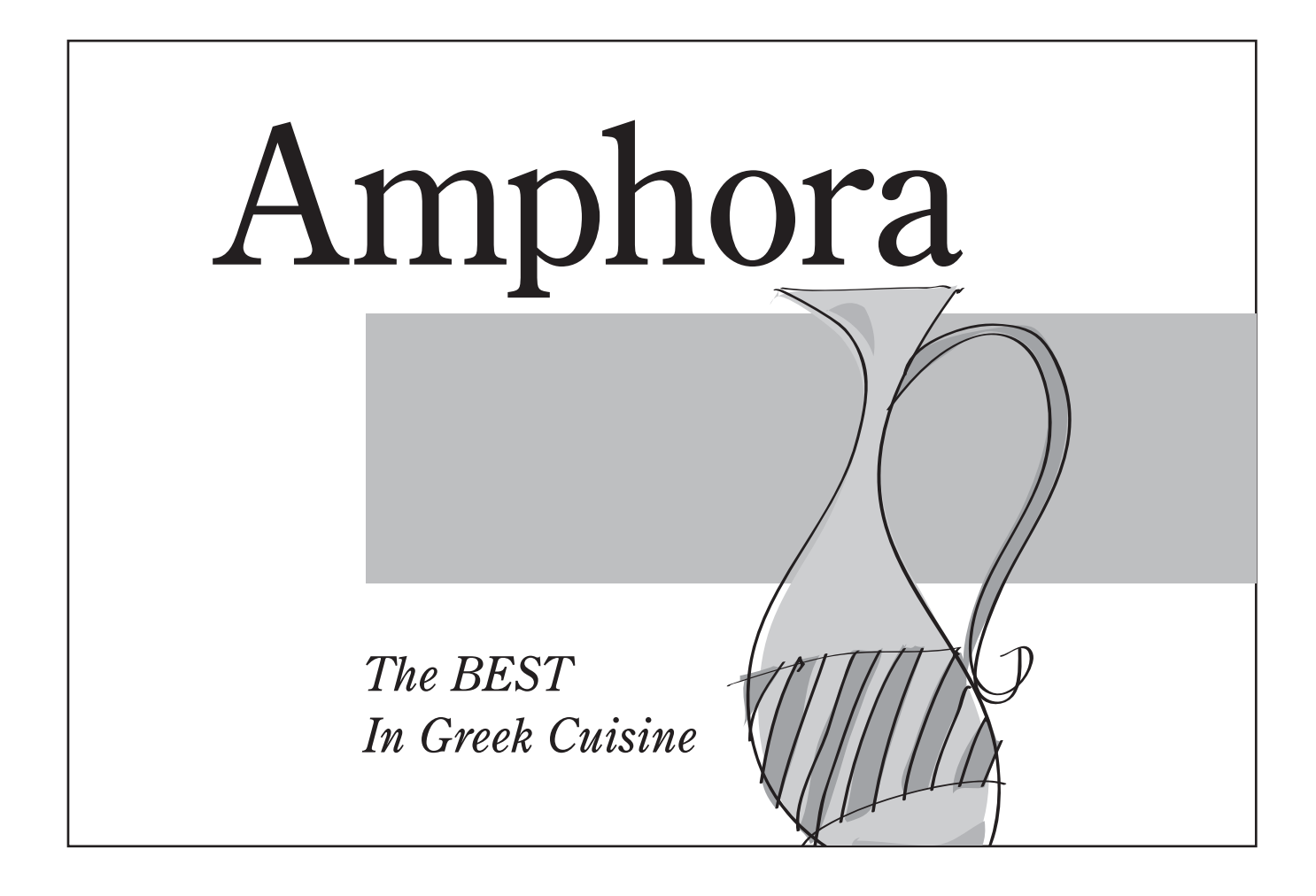

*When designing, look for places to line things up. If you don't want them to line up, make sure they REALLY don't line up, or it will just look sloppy. (Notice on serif type to line up with the type body, rather than the end of the serif.) Lining things up ties the elements together and creates a sense of order.*

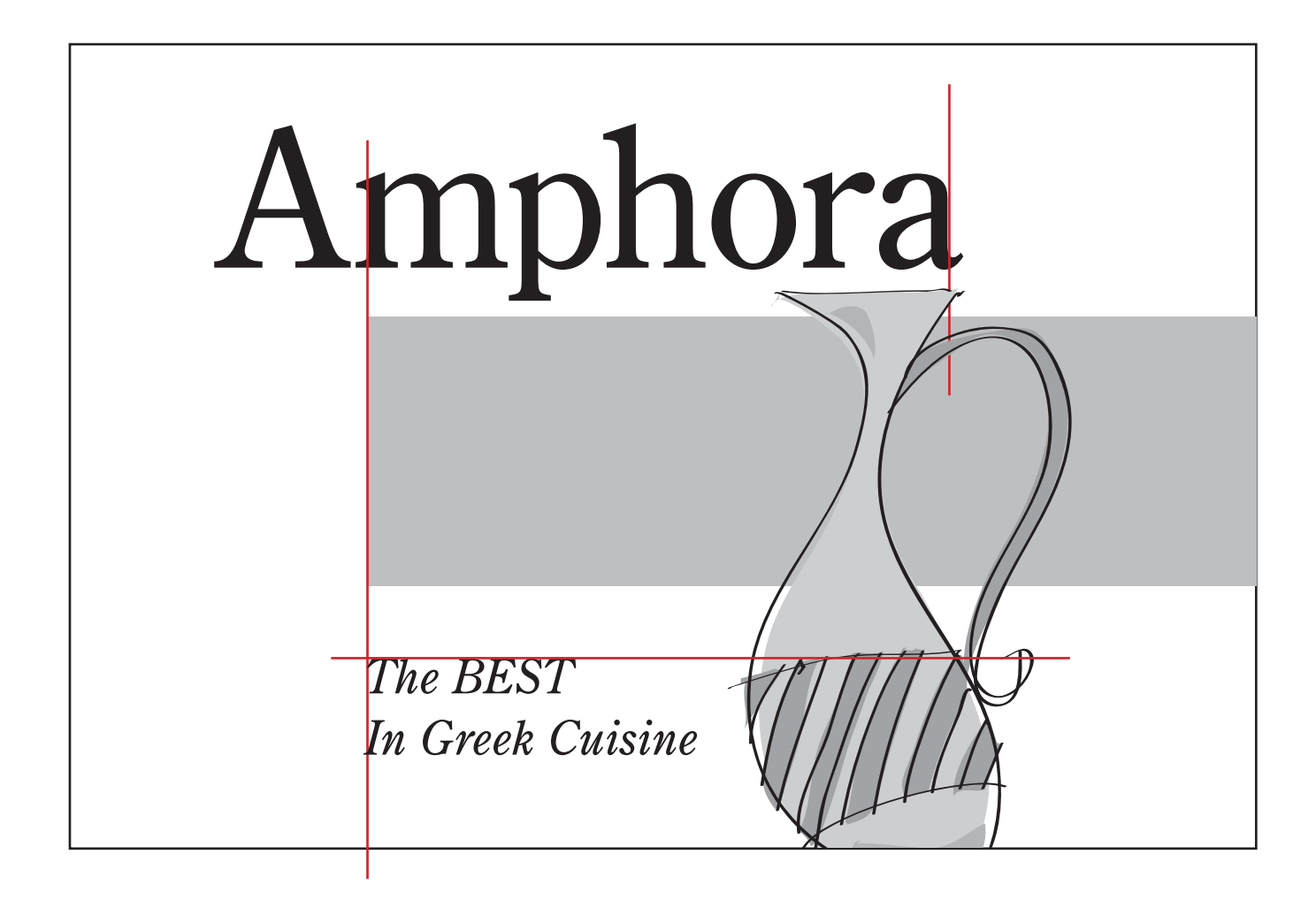

*When designing, look for places to line things up. If you don't want them to line up, make sure they REALLY don't line up, or it will just look sloppy. (Notice on serif type to line up with the type body, rather than the end of the serif.) Lining things up ties the elements together and creates a sense of order.*

## **Block or Manuscript Grid**

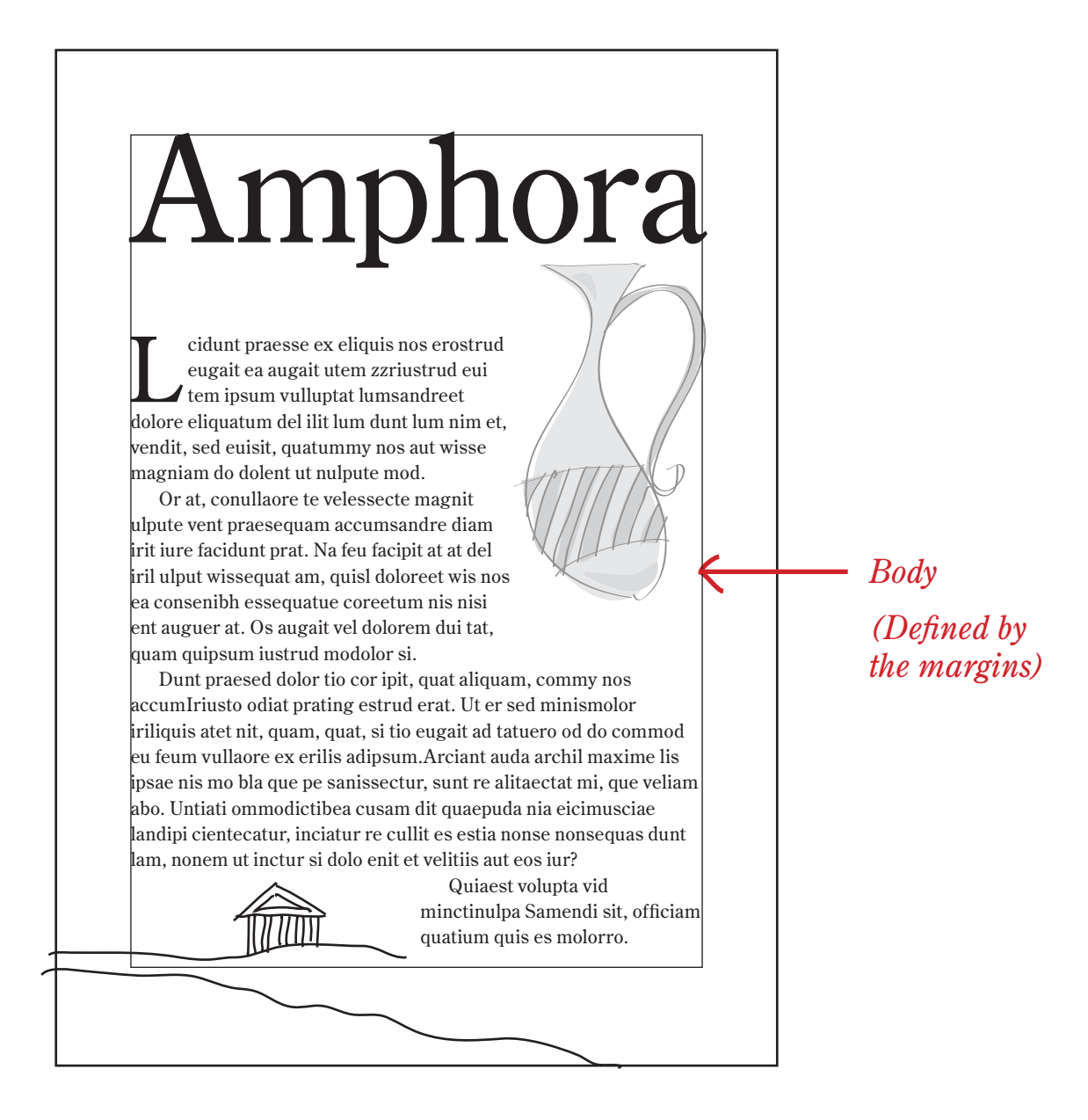

**Another way to create alignment is to use a grid** *— an arrangement of lines used to line up items on a page. Many publications have an underlying grid that determines where columns of text, page numbers and artwork go. A grid can give a sense of unity to a multi-page document. (It does not print.)*

## **Column Grid**

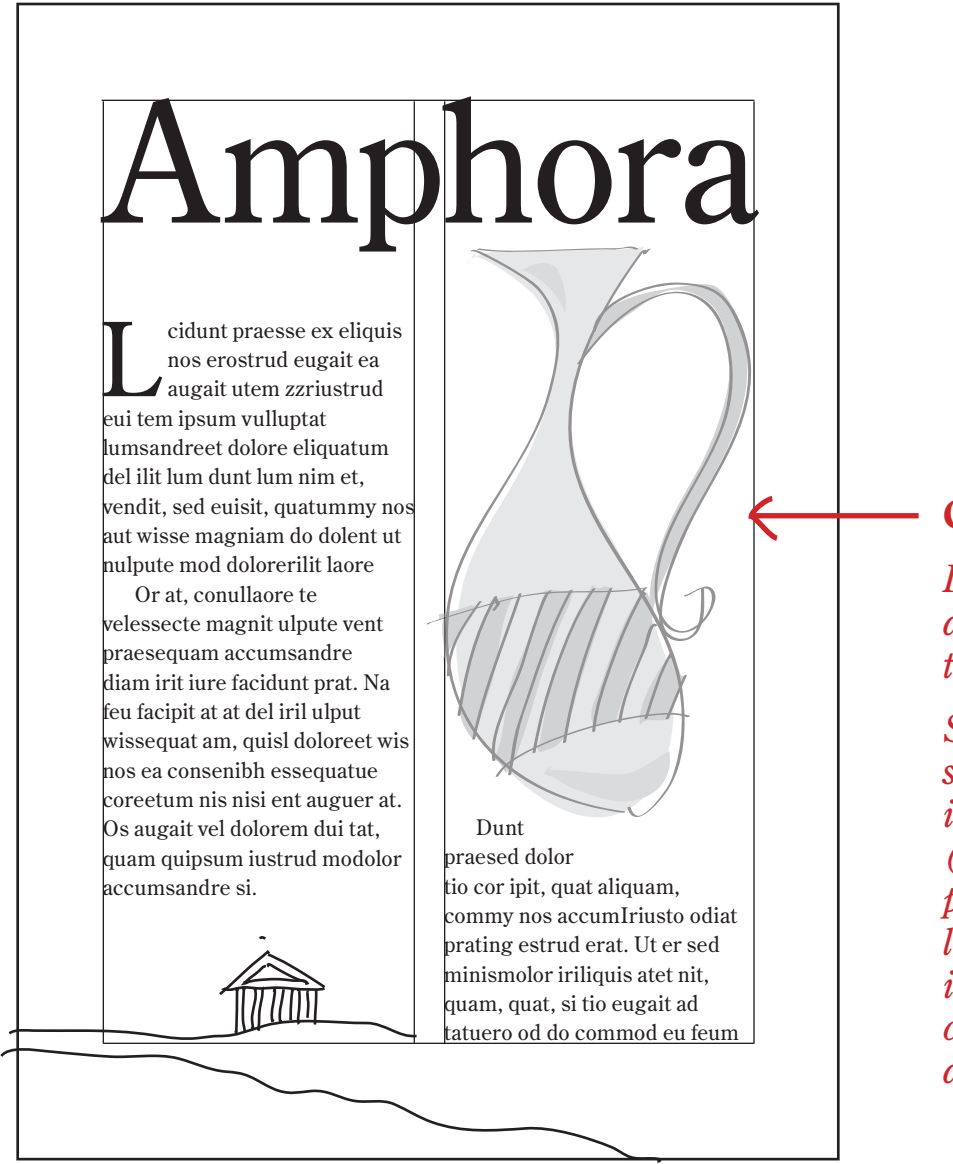

#### **Columns**

*Determines the left and right side of the text or image.*

*Set width of columns so that line length is 40-50 characters (see Line Length, previously — line length shown here is only about 34 characters, so is a little narrow.)*

**Another way to create alignment is to use a grid** *— an arrangement of lines used to line up items on a page. Many publications have an underlying grid that determines where columns of text, page numbers and artwork go. A grid can give a sense of unity to a multi-page document. (It does not print.)*

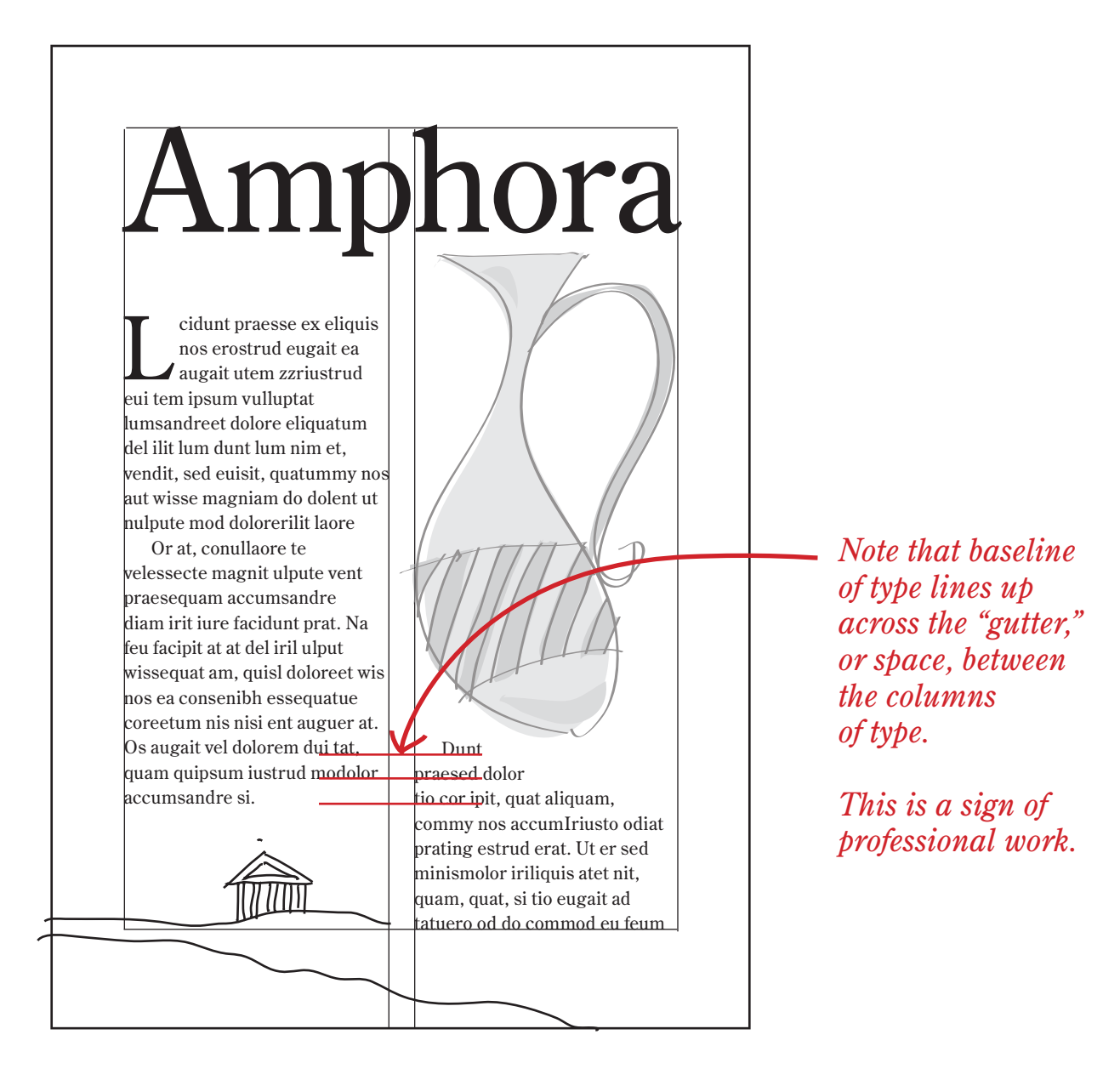

**A sign of professional design** *is that the baselines of the body text line up across columns. This can apply to captions, pull quotes, and any type element, but will often take careful thought to accomplish. If captions, etc., are on a different leading, often we line up the baseline of the first line.*

## **Modular Grid**

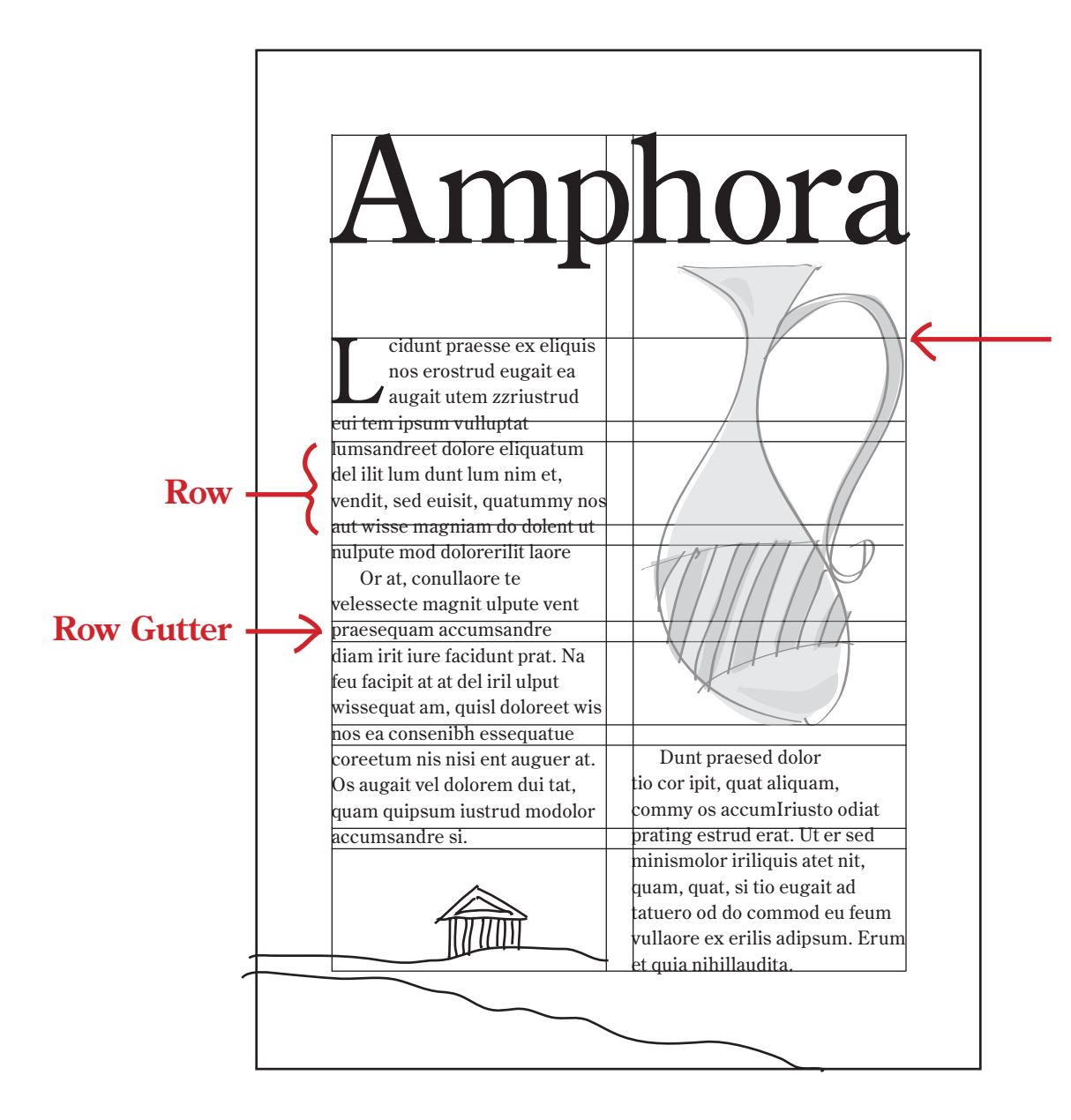

#### **Flowlines**

*Guide creating horizontal movement in what is essentially a vertical design caused by the type.*

*If they are regularly spaced they are called Rows. (These are Rows.)*

*If they are doubled with space between them the space is a Row Gutter.*

**A modular grid adds horizontal flowlines to the grid, providing additional means for lining up your elements.** *You can use single flowlines to hang your text and elements from them, or you can add row gutters (shown here) to add consistent vertical spacing between elements.*

# Professional Type

**Line breaks**

## Break lines so they read naturally.

Break lines<br>so they read naturally.

## Don't leave a small word at the end of a line.

Don't leave a small word at the end of a line.

## **Hyphenation**

### *Too many hyphens*

Laore minis at, cortin henibh ea am et vulput praessectet lorer sim incilis nit lutpat duissed mod et ut ex ero conullaore faci eu feuiscil utpatem incidunt vel in henissi.

Ed dolorperilit am nisl elesequamet accumsan henibh ex el il ipit lut augiam, quisl ipit nos aliquamconum do dolobore do consectemea autpat nostin ut iriureet, quattatum. Nostie dunt wis dui blan volor suscillam, vendreet atet alis er

- sumsan veliquam dolor accumvenit landrer atiniam vullandit
- doloreros at ing eum zzrillum vulput nim iurero er il dolum accum velit utpat estie.

Laore minis at, cortin henibh ea am et vulput praessectet lorer sim incilis nit lutpat duissed mod et ut ex ero conullaore faci eu feuiscil utpatem incidunt vel in henissi.

Ed dolorperilit am nisl elesequa met accumsan henibh ex el il ipit lut augiam, quisl ipit nos aliquamconum do dolobore do consectemea autpat nostin ut iriureet, quattatum. Nostie dunt wis dui blan volor suscillam, vendreet atet alis ersumsan veliquam dolor accum venit landrer atiniam vullandit doloreros at ing eum zzrillum vulput nim iurero er il dolum accum velit utpat estie. Xeros nulluptate dolum eum irillacommy nis at.

*Fill this hole by reducing the tracking of the underlined text (this line plus the first word of the next line) until the word on the second jumps up to fill it.*

*Remove hyphens from bullets (turn off hyphenation if possible.)*

**Keep hyphenation to a minimum;** *NEVER have more than two hyphens in a row (adjustable in hyphenation preferences); keep hyphenation in bulleted items to a minimum; turn off hyphenation and fill typographic holes with mild tracking.*

## **Widows and Orphans**

Laore minis at, cortin henibh ea am et vulput praessectet lorer sim incilis nit lutpat duissed mod et ut ex ero conullaore faci eu feuiscil utpatem incidunt vel in henissi.

Ed dolorperilit am nisl elesequamet accumsan henibh ex el il ipit lut augiam, quisl ipit nos aliquamconum do dolobore do consectem ea autpat nostin ut iriureet, quat. Nostie dunt wis dui blan volor suscillam, vendreet atet alis er sumsan veliquam dolor accum venit landrer atiniam vullandit doloreros at ing eum zzrillum vulput nim iurero er il dolum accum velit utpat estie. Xeros nulluptate dolum eum irilla

*Widow*

#### *Orphan*

commy nis at.

Minis<del>l ipisci</del> tet ute digniamet praessisim eu facipsu mmolobor sim dolum zzriurem aute minim illa feugue conulla facilis ad magna feu feugue dio cor sequamc onsequisit adip el iriusci llutat, qui tie te vel eugue dolorperat, corperc iduisi.

Lan utetum er sum iliquatem zzrit nos do exero dolorem deliquis nim accummy nostio od magna adigna feugiam in vulput wisi. Estrud eliquismod dolor sent ute verostin vent landip eliquat lamet nulputate dipit elent adionse quisis del ut ipisi. At ing ero odoluptat ent aci eriusto Cum aliquat, quismodo commodolum

*"Widows have a past but no future; orphans have a future but no past." Either way, they're unattractive; work to have a minimum of two lines of a paragraph at the end or beginning of a column.*

## "Rain."

Hash Marks (DON'T use these for anything.)

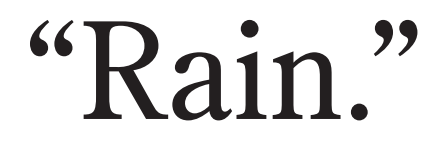

Curly Quotes

(You can set your preferences to set these all the time.)

3′ 3/4″

Inch Marks

(Contained in Symbol font or in Opentype fonts)

## Hispano-Sueza Dash (dash)

## 1–3, Tue.–Thur.

N-dash, the width of the lower-case "n," signifies a range (option-dash)

## That man the one in the yellow slicker was cold.

M-dash, the width of the lower-case "m," is used in place of commas in text (option-shift-dash)
# 0123456.789 + 6012311.111 6135767.890

0123456.789 + 6012311.111 6135767.890

**The 1012th parallel. The 1012th parallel.**

*What's the difference between these figures?*

### **Tabular vs. Proportional**

**Lining Figures (optical kerning turned off)** 0123456.  $+ 601$ 6135767.890

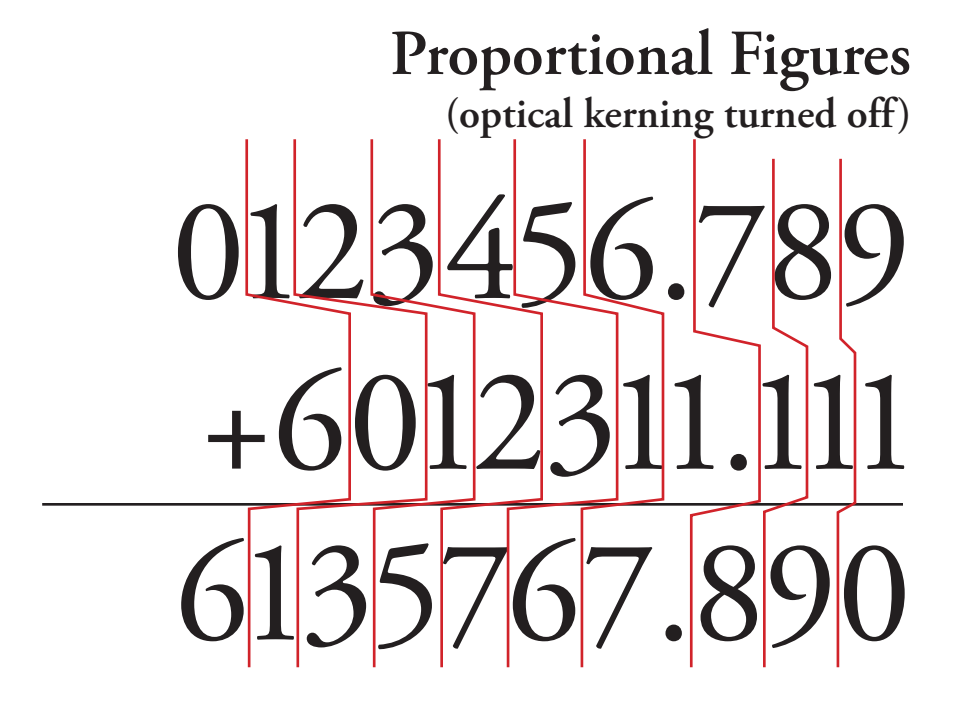

## **The 1012th parallel. The 1012th parallel. ^ ^ ^**

*If you have the option, lining figures are for tabular material, and proportional figures are for placement in text.*

## **Lining for the 392nd time.** Here is how 6489, a lining figure, looks when placed in text. And here is 2,345. See how they stand out? 0123456789

## **Lower case for the 392nd time.** Here is how 6489, a lower case figure, looks when placed in text. And here is 2,345. See how they fit in? 0123456789

*If you have the option, lining numbers are for tabular material, and lower case numbers are designed for placement in lower case text.*

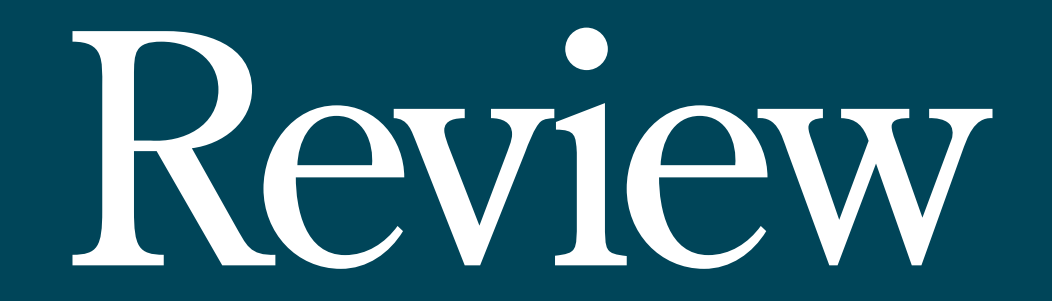

What are some of the ways we can adjust type?

What are some of the ways we can create hirarchy with type?

What's the difference between lining and proportional figures?

What's the matter with this text?